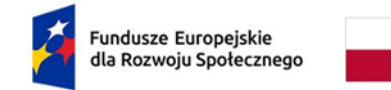

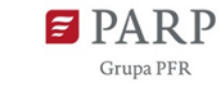

## **Regulamin wyboru projektów w ramach konkursu "Akademia HR"**

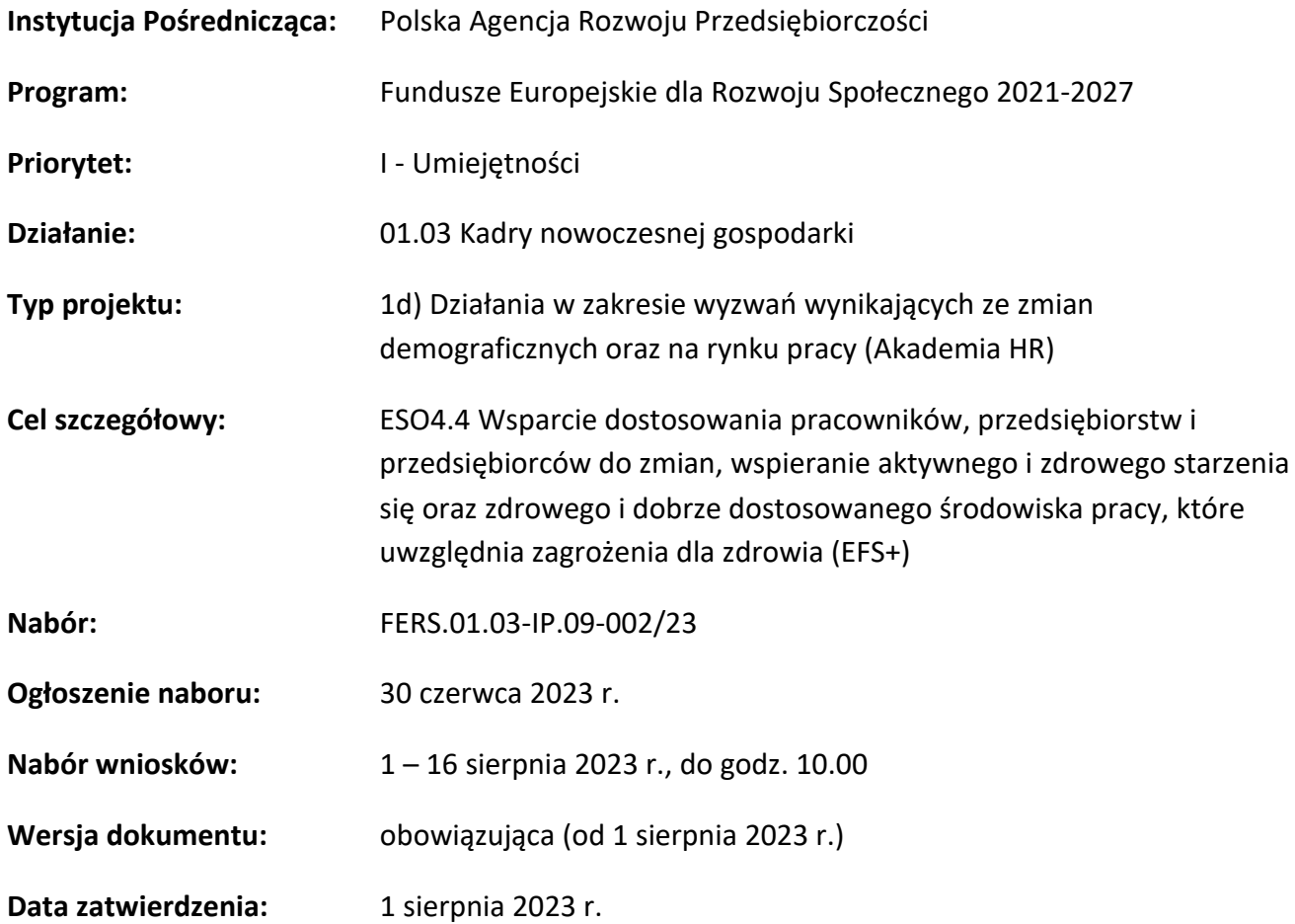

Regulamin wyboru projektów (RWP) został przygotowany w celu przedstawienia zasad aplikowania oraz reguł wyboru projektów realizowanych przez uprawnione podmioty. Dokument został opracowany na podstawie obowiązujących przepisów prawa krajowego i unijnego. Jakiekolwiek rozbieżności pomiędzy tym dokumentem a przepisami prawa rozstrzygać należy na podstawie tych przepisów. Zaleca się, aby podmioty zainteresowane aplikowaniem o środki w ramach konkursu na bieżąco zapoznawały się z informacjami zamieszczanymi na stronach internetowych [www.rozwojspoleczny.gov.pl,](http://www.rozwojspoleczny.gov.pl/) [www.funduszeeuropejskie.gov.pl](http://www.funduszeeuropejskie.gov.pl/) oraz [www.fers.parp.gov.pl.](http://www.fers.parp.gov.p/#l)

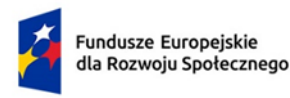

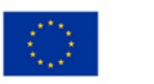

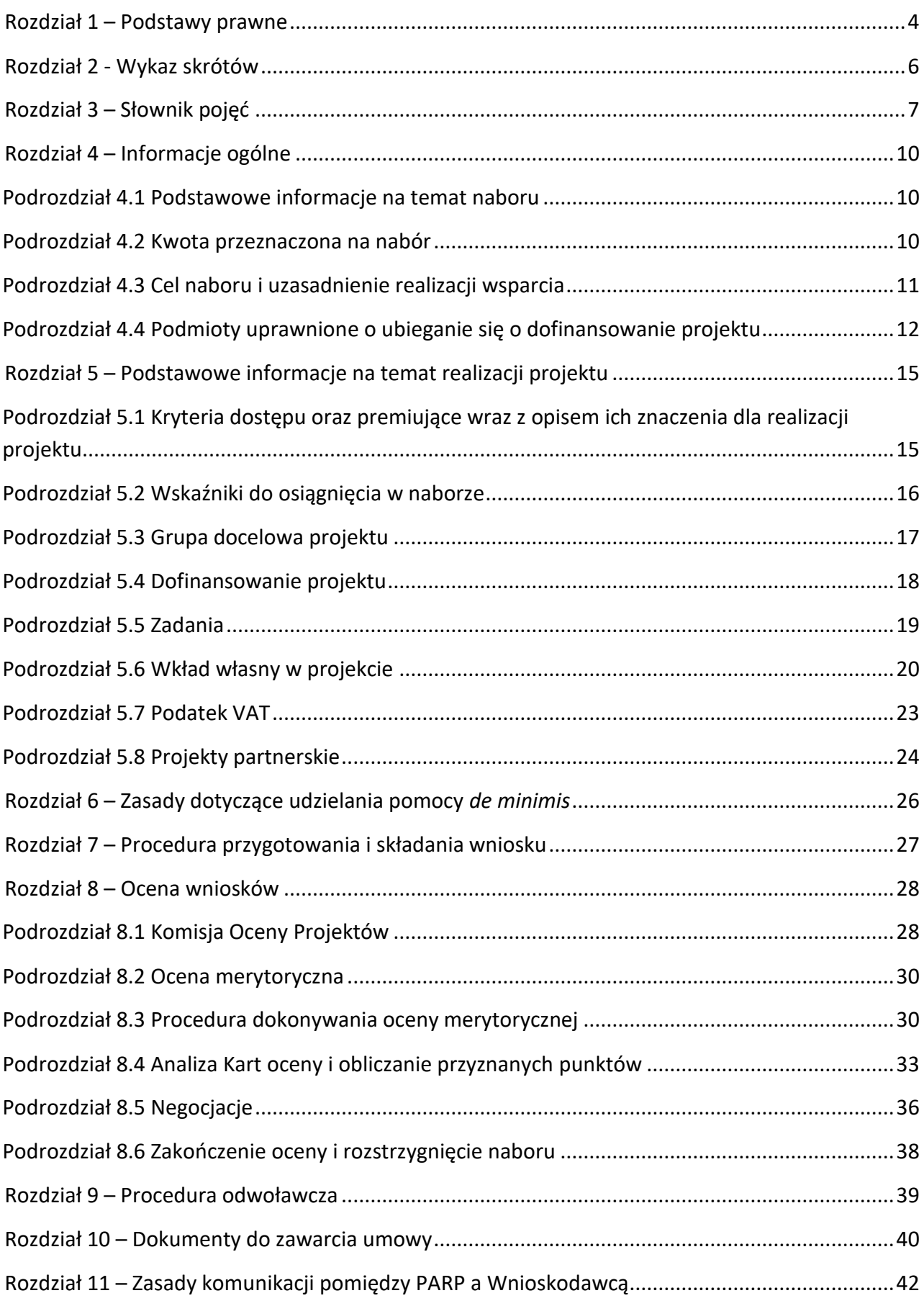

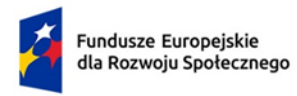

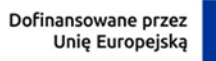

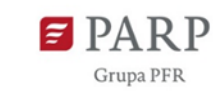

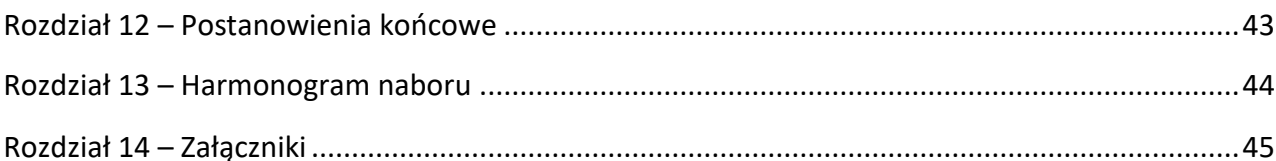

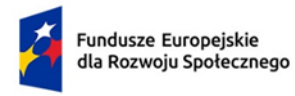

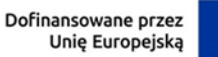

## <span id="page-3-0"></span>**Rozdział 1 – Podstawy prawne**

- 1. Regulamin został przygotowany na podstawie:
	- 1) Porozumienia w sprawie realizacji Fundusze Europejskie dla Rozwoju Społecznego 2021- 2027 z dnia 9 stycznia 2023 r. zawartego pomiędzy Ministrem Funduszy i Polityki Regionalnej a Polską Agencją Rozwoju Przedsiębiorczości;
	- 2) rozporządzenia Ministra Funduszy i Polityki Regionalnej z dnia 25 maja 2023 r. w sprawie udzielania przez Polską Agencję Rozwoju Przedsiębiorczości pomocy finansowej w ramach Fundusze Europejskie dla Rozwoju Społecznego 2021-2027 (Dz.U. z 2023 r. poz. 1106), zwanego "**Rozporządzeniem"**;
	- 3) ustawy z dnia 28 kwietnia 2022 r. o zasadach realizacji zadań finansowanych ze środków europejskich w perspektywie finansowej 2021–2027 (Dz. U. z 2022 r. poz. 1079), zwanej **"ustawą wdrożeniową"**;
	- 4) Wytycznych Ministra Funduszy i Polityki Regionalnej dotyczących kwalifikowalności wydatków na lata 2021-2027, zwanych "Wytycznymi kwalifikowalności" - dokument ma **zastosowanie do wydatków ponoszonych przez Beneficjenta, w tym na refundację kosztów usług rozwojowych ponoszonych przez przedsiębiorców**;
	- 5) Wytycznych Ministra Funduszy i Polityki Regionalnej monitorowania postępu rzeczowego realizacji programów na lata 2021-2027;
	- 6) Wytycznych Ministra Funduszy i Polityki Regionalnej dotyczących realizacji zasad równościowych w ramach funduszy unijnych na lata 2021-2027;
	- 7) Wytycznych dotyczących realizacji projektów z udziałem środków Europejskiego Funduszu Społecznego Plus w regionalnych programach na lata 2021-2027 – **dokument ma zastosowanie do wydatków ponoszonych przez przedsiębiorcę na zakup usług rozwojowych w BUR, z uwzględnieniem wymagań określonych w załączniku nr 9 do RWP – Proces udzielania wsparcia;**
	- 8) Wytycznych Ministra Funduszy i Polityki Regionalnej dotyczących wyboru projektów na lata 2021-2027;
	- 9) Zasad finansowania Programu Fundusze Europejskie dla Rozwoju Społecznego;
	- 10) Zasad wyboru projektów w ramach Programu Fundusze Europejskie dla Rozwoju Społecznego 2021-2027, zwanymi "Zasadami".
- 2. Działanie realizowane jest w szczególności zgodnie z następującymi regulacjami krajowymi:
	- 1) Programem Fundusze Europejskie dla Rozwoju Społecznego, zatwierdzonym decyzją Komisji Europejskiej z dnia 12 grudnia 2022 r., zwanym "FERS";
	- 2) Rocznym Planem Działania na rok 2023 dla Działania 01.03 Kadry nowoczesnej gospodarki;
	- 3) rozporządzeniem Ministra Funduszy i Polityki Regionalnej z dnia 21 września 2022 r. w sprawie zaliczek w ramach programów finansowanych z udziałem środków europejskich (Dz. U. z 2022 r. poz. 2055);
	- 4) rozporządzeniem Rady Ministrów z dnia 29 marca 2010 r. w sprawie zakresu informacji przedstawianych przez podmiot ubiegający się o pomoc inną niż pomoc de minimis lub pomoc de minimis w rolnictwie lub rybołówstwie (Dz. U. z 2010 r. Nr 53, poz. 312, z późn. zm.);

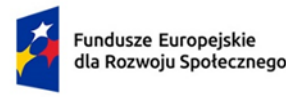

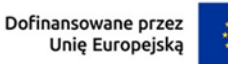

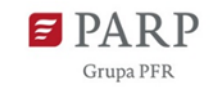

- 5) Szczegółowym Opisem Priorytetów Programu Fundusze Europejskie dla Rozwoju Społecznego, zwanym "SZOP";
- 6) umową Partnerstwa dla Realizacji Polityki Spójności w Polsce na lata 2021-2027 zatwierdzoną przez Komisję Europejską w dniu 30 czerwca 2022 r.;
- 7) ustawą z dnia 9 listopada 2000 r. o utworzeniu Polskiej Agencji Rozwoju Przedsiębiorczości Dz.U. z 2023 r. poz. 462), zwaną **ustawą o PARP**;
- 8) ustawą z dnia 27 sierpnia 2009 r. o finansach publicznych (Dz. U. z 2022 r. poz. 1634, z późn. zm.);
- 9) ustawą z dnia 30 kwietnia 2004 r. o postępowaniu w sprawach dotyczących pomocy publicznej (Dz.U. z 2023 r. poz. 702);
- 3. Działanie realizowane jest w szczególności zgodnie z następującymi regulacjami unijnymi:
	- 1) Rozporządzeniem Parlamentu Europejskiego i Rady (UE) nr 2021/1060 z dnia 24 czerwca 2021 r. ustanawiające wspólne przepisy dotyczące Europejskiego Funduszu Rozwoju Regionalnego, Europejskiego Funduszu Społecznego Plus, Funduszu Spójności, Funduszu na rzecz Sprawiedliwej Transformacji i Europejskiego Funduszu Morskiego, Rybackiego i Akwakultury, a także przepisy finansowe na potrzeby tych funduszy oraz na potrzeby Funduszu Azylu, Migracji i Integracji, Funduszu Bezpieczeństwa Wewnętrznego i Instrumentu Wsparcia Finansowego na rzecz Zarządzania Granicami i Polityki Wizowej, zwane "rozporządzeniem ogólnym";
	- 2) Rozporządzeniem Parlamentu Europejskiego i Rady (UE) 2021/1057 z dnia 24 czerwca 2021 r. ustanawiające Europejski Fundusz Społeczny Plus (EFS+) oraz uchylające rozporządzenie (UE) nr 1296/2013;
	- 3) Rozporządzeniem Komisji (UE) nr 1407/2013 z dnia 18 grudnia 2013 r. w sprawie stosowania art. 107 i 108 Traktatu o funkcjonowaniu Unii Europejskiej do pomocy *de minimis* (Dz. Urz. UE L 352 z 24.12.2013, str. 1), zwanym **"rozporządzeniem KE nr 1407/2013"**.

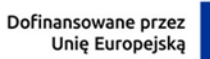

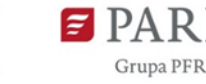

6

# <span id="page-5-0"></span>**Rozdział 2 - Wykaz skrótów**

Użyte w dokumencie skróty oznaczają:

- 1. **BUR** Baza Usług Rozwojowych
- 2. **CST2021**  Centralny System Teleinformatyczny CST2021, o którym mowa w art. 2 pkt 29 ustawy wdrożeniowej
- 3. **EFS+** Europejski Fundusz Społeczny Plus
- 4. **FERS** Program Fundusze Europejskie dla Rozwoju Społecznego 2021-2027
- 5. **ION** Instytucja Organizująca Nabór (PARP)
- 6. **IP FERS** Instytucja Pośrednicząca dla Działania 01.03 Kadry nowoczesnej gospodarki Programu Fundusze Europejskie dla Rozwoju Społecznego 2021-2027 tj. Polska Agencja Rozwoju Przedsiębiorczości
- 7. **IZ FERS** Instytucja Zarządzająca Programem Fundusze Europejskie dla Rozwoju Społecznego 2021-2027, tj. Ministerstwo Funduszy i Polityki Regionalnej
- 8. **KM FERS** Komitet Monitorujący Programu Fundusze Europejskie dla Rozwoju Społecznego 2021-2027
- 9. **KOP** Komisja Oceny Projektów
- 10. **MŚP**  mikro, małe lub średnie przedsiębiorstwo w rozumieniu art. 2 załącznika I do rozporządzenia KE nr 651/2014
- 11. **OKHR** opis kompetencji kadr w obszarze HR
- 12. **PARP** Polska Agencja Rozwoju Przedsiębiorczości
- 13. **RWP** Regulamin wyboru projektów
- 14. **SOWA EFS** System Obsługi Wniosków Aplikacyjnych, narzędzie służące do przygotowania i złożenia do właściwej instytucji pośredniczącej elektronicznego formularza wniosku o dofinansowanie projektu. Dostęp do systemu SOWA EFS jest możliwy pod adresem: [https://www.sowa2021.efs.gov.pl](https://www.sowa2021.efs.gov.pl/)
- 15. **SZOP**  Szczegółowy Opis Priorytetów Programu Fundusze Europejskie dla Rozwoju Społecznego.

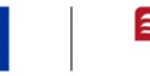

# <span id="page-6-0"></span>**Rozdział 3 – Słownik pojęć**

Użyte w dokumencie pojęcia oznaczają:

- 1. **Akademia HR -** Konkurs nr FERS.01.03-IP.09-002/23 realizowany w ramach Działania 01.03 Kadry nowoczesnej gospodarki typ 1d, ogłoszony w 2023 r.;
- 2. **Autodiagnoza -** kwestionariusz samooceny kompetencji HR, niezbędny do wypełnienia przez przedsiębiorcę, w celu określenia potrzeb kompetencyjnych kadr w obszarze HR, które mogą być zaspokojone w ramach konkursu;
- 3. **Baza Usług Rozwojowych**  internetowy rejestr usług rozwojowych prowadzony w formie systemu teleinformatycznego przez administratora bazy. Baza w szczególności umożliwia prowadzenie, na podstawie art. 6aa ust. 1 ustawy z dnia 9 listopada 2000 r. o utworzeniu Polskiej Agencji Rozwoju Przedsiębiorczości rejestru podmiotów (Dostawców usług) zapewniających należyte świadczenie usług rozwojowych, współfinansowanych ze środków publicznych. Szczegółowe zasady funkcjonowania bazy określa rozporządzenie Ministra Rozwoju i Finansów z dnia 29 sierpnia 2017 r. w sprawie rejestru podmiotów świadczących usługi rozwojowe (Dz.U. z 2017 r. poz. 1678). Baza skierowana jest do instytucji/przedsiębiorców, ich pracowników oraz pozostałych osób fizycznych. Baza realizuje w szczególności obsługę następujących procesów:
	- a) publikację ofert usług rozwojowych świadczonych przez Dostawców usług wpisanych do bazy,
	- b) dokonywanie zapisów na poszczególne usługi rozwojowe przez użytkowników (bez możliwości realizacji płatności z poziomu bazy),
	- c) zamieszczanie ogłoszeń o zapotrzebowaniu na usługi rozwojowe,
	- d) dokonywanie oceny usług rozwojowych zgodnie z Systemem Oceny Usług Rozwojowych,
	- e) zapoznanie się z wynikiem ocen usług rozwojowych dokonanych przez innych użytkowników usług;
- 4. **Beneficjent** podmiot, o którym mowa w art. 2 pkt 1 ustawy wdrożeniowej;
- 5. **Cross-financing** zasada, o której mowa w art. 25 ust. 2 rozporządzenia ogólnego, polegająca na możliwości finansowania działań w sposób komplementarny ze środków EFRR i EFS+ w przypadku, gdy dane działanie z jednego funduszu objęte jest zakresem pomocy drugiego funduszu;
- 6. **Dni** dni kalendarzowe;
- 7. **Duże przedsiębiorstwo**  przedsiębiorstwo inne niż MŚP;
- 8. **Ekspert** osoba, o której mowa w Rozdziale 17 ustawy wdrożeniowej;
- 9. **Lista sankcyjna**  lista, o której mowa art. 2 ust. 1 ustawy o szczególnych rozwiązaniach w zakresie przeciwdziałania wspieraniu agresji na Ukrainę oraz służących ochronie bezpieczeństwa narodowego z dnia 13 kwietnia 2022 r. (Dz. U. z 2023 r. poz. 129, z późn. zm.);
- 10. **Partner** podmiot ubiegający się o dofinansowanie projektu i realizujący projekt partnerski, o którym mowa w art. 39 ust. 1 ustawy wdrożeniowej, wspólnie z Wnioskodawcą na warunkach określonych w porozumieniu lub umowie o partnerstwie;

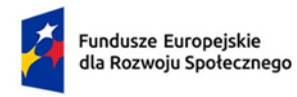

Rzeczpospolita Polska

- 11. Personel należy przez to rozumieć personel projektu, o którym mowa w "Wytycznych kwalifikowalności";
- 12. **Podejście popytowe** mechanizm dystrybucji środków EFS+ dający możliwość dokonania samodzielnego wyboru usług rozwojowych przez przedsiębiorcę oraz odpowiadający na indywidualne potrzeby rozwojowe przedsiębiorcy;
- 13. **Portal** portal internetowy, o którym mowa w art. 46 lit. b rozporządzenia ogólnego znajdujący się pod adresem [https://www.funduszeeuropejskie.gov.pl/;](https://www.funduszeeuropejskie.gov.pl/)
- 14. **Pracownik przedsiębiorcy** należy przez to rozumieć osobę, o której mowa w art. 3 ust. 3 ustawy z dnia 9 listopada 2000 r. o utworzeniu Polskiej Agencji Rozwoju Przedsiębiorczości, wykonującą pracę na rzecz przedsiębiorcy;
- 15. **Projekt** przedsięwzięcie, o którym mowa w art. 2 ust. 22 ustawy wdrożeniowej, w szczególności o charakterze jednorazowym składające się z zestawu powiązanych ze sobą zadań, podejmowane dla osiągnięcia z góry określonych celów, posiadające określony budżet;
- 16. **Projekt ogólnopolski**  projekt obejmujący swoim zasięgiem obszar każdego województwa w Polsce;
- 17. **Przedsiębiorca** należy przez to rozumieć przedsiębiorcę, o którym mowa w art. 3 ust. 1 oraz ust. 2 ustawy z dnia 9 listopada 2000 r. o utworzeniu Polskiej Agencji Rozwoju Przedsiębiorczości;
- 18. **Regulamin BUR**  regulamin określający zasady i warunki funkcjonowania Bazy Usług Rozwojowych, prawa i obowiązki Użytkowników oraz Administratora Bazy znajdujący się pod adresem [https://serwis-uslugirozwojowe.parp.gov.pl/informacje-o-bazie-uslug](https://serwis-uslugirozwojowe.parp.gov.pl/informacje-o-bazie-uslug-rozwojowych#regulamin)[rozwojowych#regulamin;](https://serwis-uslugirozwojowe.parp.gov.pl/informacje-o-bazie-uslug-rozwojowych#regulamin)
- 19. **Umowa lub porozumienie o partnerstwie**  umowa lub porozumienie, o których mowa w art. 39 ust. 9 ustawy wdrożeniowej;
- 20. **Usługa rozwojowa**  usługa doradcza mająca na celu nabycie, utrzymanie lub wzrost wiedzy, umiejętności lub kompetencji społecznych usługobiorcy lub pozwalająca na jego rozwój lub usługa szkoleniowa mająca na celu nabycie, potwierdzenie lub wzrost wiedzy, umiejętności lub kompetencji społecznych usługobiorcy, w tym przygotowująca do uzyskania kwalifikacji, lub pozwalająca na jego rozwój;
- 21. **Wkład własny Wnioskodawcy** wkład Wnioskodawcy do projektu (pozyskany od przedsiębiorców w postaci opłaty lub kosztów wynagrodzeń uczestników usługi szkoleniowej, stanowiący dopełnienie do 100% kosztów usługi doradczej lub szkoleniowej), który nie zostanie przekazany w formie dofinansowania (różnica między kwotą kosztów kwalifikowalnych a kwotą dofinansowania przekazaną Beneficjentowi, zgodnie ze stopą dofinansowania dla projektu rozumianą jako % dofinansowania kosztów kwalifikowalnych). Przez wkład własny należy rozumieć środki, które nie zostały uzyskane przez przedsiębiorcę w związku z otrzymanymi wcześniej innymi środkami publicznymi, w szczególności w formie kredytów preferencyjnych, dopłat do oprocentowania kredytów, gwarancji lub poręczeń udzielonych na warunkach korzystniejszych niż oferowane na rynku, a także środkami z funduszy strukturalnych Unii Europejskiej i Funduszu Spójności;
- 22. **Wnioskodawca** podmiot składający wniosek o dofinansowanie w ramach naboru;

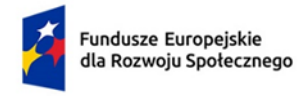

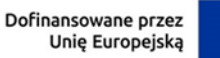

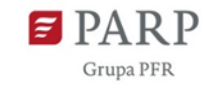

23. **Wynagrodzenia pracowników** – koszt zatrudnienia pracownika (wynagrodzenie brutto-brutto powiększone o ewentualne premie/dodatki zgodne z regulaminem wynagrodzeń). Środki na wynagrodzenia nie mogły zostać uzyskane przez przedsiębiorcę w związku z otrzymanymi wcześniej innymi środkami publicznymi (krajowymi, zagranicznymi i międzynarodowymi).

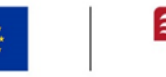

# <span id="page-9-0"></span>**Rozdział 4 – Informacje ogólne**

## <span id="page-9-1"></span>**Podrozdział 4.1 Podstawowe informacje na temat naboru**

- 1. **Przedmiotem naboru** jest dofinansowanie projektów, których realizacja pozwoli na wspieranie dostosowania pracowników, przedsiębiorstw i przedsiębiorców do zmian, wspieranie aktywnego i zdrowego starzenia się oraz zdrowego i dobrze dostosowanego środowiska pracy, które uwzględnia zagrożenia dla zdrowia (cel szczegółowy działania FERS.01.03 Kadry nowoczesnej gospodarki).
- 2. **Okres realizacji projektu** nie przekracza 36 miesięcy, przy czym projekt rozpoczyna się nie później niż **1 grudnia 2023 r.**

Na etapie kontraktowania PARP dopuszcza możliwość przesunięcia terminu rozpoczęcia realizacji projektu poza wskazaną datę w przypadku, gdy jej pozostawienie uniemożliwi lub znacznie utrudni prawidłową realizację projektu. Na etapie wdrażania projektów w uzasadnionych przypadkach, na wniosek Beneficjenta i za zgodą IP, będzie istniała możliwość przesunięcia terminu rozpoczęcia i okresu realizacji projektu poza ww. wymogi.

- 3. **Uczestnikami projektu** są przedsiębiorcy, zespoły HR oraz menadżerowie/kandydaci na menadżerów zainteresowani otrzymaniem refundacji na usługi rozwojowe mające na celu przygotowanie pracodawców do wprowadzenia i zarządzania zmianą w firmie związaną m.in. ze starzeniem się społeczeństwa czy zróżnicowaniem sposobu świadczenia pracy. Usługi rozwojowe wynikać będą z przeprowadzonej autodiagnozy oraz będą zgodne z OKHR.
- 4. Przedmiotem dofinansowania mogą być wyłącznie projekty ogólnopolskie.
- 5. Wybór projektów do dofinansowania następuje w sposób konkurencyjny, o którym mowa w art. 44 ust. 1 ustawy wdrożeniowej.
- 6. Nabór przeprowadzany jest w sposób przejrzysty, rzetelny i bezstronny, z zapewnieniem publicznego dostępu do informacji o zasadach jego przeprowadzania oraz do listy projektów wybranych do dofinansowania.

## <span id="page-9-2"></span>**Podrozdział 4.2 Kwota przeznaczona na nabór**

- 1. Dostępna w ramach naboru alokacja to **111 111 112 zł**, w tym kwota dofinansowania to **100 000 000 zł**.
- 2. Na wartość projektu składają się: wartość dofinansowania projektu i wkład własny Beneficjenta w postaci opłaty lub kosztów wynagrodzenia pracowników przedsiębiorstw uczestniczących w projekcie. Informacja na temat wkładu własnego znajduje się w podrozdziale 5.6 RWP.
- 3. PARP zachowuje sobie prawo do nieprzyznania wszystkich środków w ramach dostępnej w naborze kwoty dofinansowania, o której mowa w ust. 1.
- 4. PARP może zwiększyć kwotę alokacji przeznaczoną na dofinansowanie projektów w naborze.
- 5. Po zakończeniu postępowania w zakresie wyboru projektów do dofinansowania, PARP może zgodnie z RWP wybrać do dofinansowania projekty, które zostały negatywnie ocenione z uwagi na wyczerpanie kwoty przeznaczonej na dofinansowanie projektów w tym naborze, pod warunkiem dostępności kwoty przeznaczonej na dofinansowanie projektów w ramach działania.

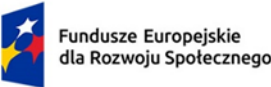

**.** 

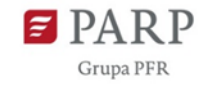

W przypadku podjęcia decyzji o zwiększeniu kwoty alokacji przeznaczonej na dofinansowanie projektów w naborze i na etapie wdrażania, zostanie ona zwiększona przy zastosowaniu zasady równego traktowania Wnioskodawców oraz pod warunkiem spełniania przesłanek z art. 62 ustawy wdrożeniowej.

6. Dopuszcza się także możliwość zwiększenia budżetu projektu wybranego do dofinansowania na etapie wdrażania poza limit wskazany w kryterium dostępu nr 2, w szczególności w sytuacji zwiększenia alokacji przewidzianej na nabór.

### <span id="page-10-0"></span>**Podrozdział 4.3 Cel naboru i uzasadnienie realizacji wsparcia**

Celem naboru jest wybór projektów, które w największym stopniu przyczynią się do osiągnięcia celu szczegółowego działania FERS.01.03, tj. wspierania dostosowania pracowników, przedsiębiorstw i przedsiębiorców do zmian, wspierania aktywnego i zdrowego starzenia się oraz zdrowego i dobrze dostosowanego środowiska pracy, które uwzględnia zagrożenia dla zdrowia.

Cel ten zostanie osiągnięty dzięki realizacji projektów szkoleniowo-doradczych dla przedsiębiorców i ich pracowników, w ramach których zostaną oni przygotowani do wprowadzenia i zarządzania zmianą w firmie związaną m.in. ze starzeniem się społeczeństwa, czy zróżnicowaniem sposobu świadczenia pracy.

Na obszar związany z zarządzaniem kapitałem ludzkim, popularnie określanym jako Human Resources (HR), oddziałuje duża liczba czynników decydujących o tym, że jest to dziedzina ulegająca dynamicznym zmianom. Wystarczy powołać się na analizę trendów HR zarówno na świecie (zobacz np. raport *Human Capital Trends 2021*<sup>1</sup> przygotowany przez firmę Deloitte), jak i w Polsce (zobacz Raport PARP z 2022: *Rynek pracy, edukacja, kompetencje*<sup>2</sup> *)*, aby zobaczyć ogrom wyzwań stojących przed osobami odpowiedzialnymi za kształtowanie polityki personalnej w firmach. Należy zatem dołożyć wszelkich starań, aby wesprzeć firmy i osoby odpowiedzialne za HR w firmach w rozwoju kompetencji umożliwiających przeprowadzenie najlepszych procesów z tego zakresu.

Wśród licznych wyzwań rynku pracy należy podkreślić kilka, które mają szczególny wpływ na kompetencje pracowników odpowiedzianych za politykę personalną w firmach, tj.:

- zjawiska takie jak starzenie się społeczeństwa, stopniowe zmniejszanie się liczby osób wchodzących na rynek pracy, migracje osób z zagranicy – szczególnie z Ukrainy – istotnie zwiększają znaczenie kompetencji związanych z zarządzaniem wiekiem czy różnorodnością w ramach organizacji;
- potrzeba "rąk do pracy" z szacunków PwC wynika, że do 2025 r. na polskim rynku pracy może brakować nawet 1,5 mln osób. Oznacza to, że kluczowa staje się umiejętność pełnego

<sup>1</sup> <https://www2.deloitte.com/content/dam/Deloitte/lu/Documents/human-capital/lu-hc-trends-2021.pdf>

<sup>2</sup> [https://www.parp.gov.pl/component/publications/publication/rynek-pracy-edukacja-kompetencje](https://www.parp.gov.pl/component/publications/publication/rynek-pracy-edukacja-kompetencje-aktualne-trendy-i-wyniki-badan-styczen-2022)[aktualne-trendy-i-wyniki-badan-styczen-2022](https://www.parp.gov.pl/component/publications/publication/rynek-pracy-edukacja-kompetencje-aktualne-trendy-i-wyniki-badan-styczen-2022)

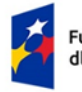

Dofinansowane przez Unię Europejską

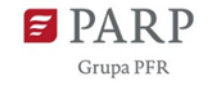

wykorzystania potencjału zawodowego różnych grup pracowników, nie tylko zróżnicowanych wiekowo czy też kompetencyjnie, lecz także osób ze szczególnymi potrzebami funkcjonalnymi;

- zmiana podejścia wielu osób do pracy pracownicy, szczególnie młodsi, często zmieniają pracę, co wymaga rozwoju umiejętności świadomego kształtowania związku pracownika z firmą;
- coraz większe oczekiwania pracowników w zakresie: przestrzegania zasad równego, partnerskiego traktowania (bez względu na płeć, pochodzenie czy też posiadane poglądy), zapewnienia możliwości stałego rozwoju oraz uwzględnienia równowagi między życiem osobistym a zawodowym. W tym celu niezbędne są umiejętności kształtowania kultury organizacyjnej ukierunkowanej na zaspokojenie tych potrzeb;
- digitalizacja i automatyzacja pracy już w 2020 r. 16,1% zatrudnionych młodych ludzi pracowało w sektorach o wysokiej intensywności cyfrowej i odsetek ten będzie stale rósł - wprowadza nowe wyzwania dotyczące przygotowania pracowników, a także stawia nowe wymogi względem kompetencji informatycznych i analitycznych przed menedżerami HR.

Bazując na analizie powyższych wyzwań, przed którymi stają menedżerowie HR w firmach, na potrzeby konkursu "Akademia HR" wypracowano:

- 1. Opis kompetencji w obszarze HR (OKHR)<sup>3</sup>, których uzyskanie/wzmocnienie może istotnie wpływać na skuteczność działań w omawianym zakresie oraz
- 2. Autodiagnozę kwestionariusz służący do oszacowania potrzeb w zakresie wzmocnienia kompetencji z obszaru polityki personalnej, niezbędnych do dalszego rozwoju firmy w zmieniających się uwarunkowaniach społeczno-gospodarczych.

Oba narzędzia pozwolą przedsiębiorcy na określenie głównych, sugerowanych obszarów rozwojowych oraz umożliwią dopasowanie oferty szkoleniowo-doradczej odpowiadającej na powyższe wyzwania.

Konkurs **"Akademia HR"** oferuje refundację kosztów dotyczących usług rozwojowych wynikających z przeprowadzonej Autodiagnozy oraz zgodnych z OKHR dla zespołów HR, pracowników odpowiedzialnych za politykę personalną firmy oraz menadżerów lub kandydatów na menadżerów.

**Refundacja kosztów usług rozwojowych** będzie dokonywana przez Beneficjentów wybranych przez PARP w naborze, zgodnie z załącznikiem nr 9 do RWP – Proces udzielania wsparcia w ramach konkursu "Akademia HR", przy czym realizacja usług rozwojowych będzie możliwa za pośrednictwem BUR przy zastosowaniu podejścia popytowego.

### <span id="page-11-0"></span>**Podrozdział 4.4 Podmioty uprawnione o ubieganie się o dofinansowanie projektu**

- 1. O dofinansowanie projektu mogą ubiegać się następujące podmioty:
	- a) przedsiębiorcy;
	- b) podmioty działające na rzecz rozwoju gospodarczego;

**<sup>.</sup>** <sup>3</sup> OKHR może podlegać aktualizacji przez PARP.

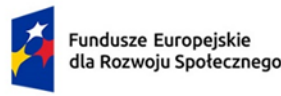

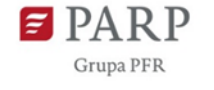

- c) podmioty działające na rzecz zatrudnienia, rozwoju kapitału ludzkiego lub potencjału adaptacyjnego przedsiębiorców;
- d) partnerzy społeczni i gospodarczy w rozumieniu ustawy z dnia 6 grudnia 2006 r. o zasadach prowadzenia polityki rozwoju;
- e) organizacje pracodawców i organizacje związkowe, reprezentatywne w rozumieniu ustawy z dnia 24 lipca 2015 r. o Radzie Dialogu Społecznego i innych instytucjach dialogu społecznego (Dz. U. z 2018 r. poz. 2232, z 2020 r. poz. 568 i 2157, z 2021 r. poz. 2445 oraz z 2022 r. poz. 2666);
- f) podmioty, o których mowa w art. 7 system szkolnictwa wyższego i nauki ust. 1 pkt 1, 2 i 4–8 ustawy z dnia 20 lipca 2018 r. – Prawo o szkolnictwie wyższym i nauce;
- g) stowarzyszenia z udziałem jednostek samorządu terytorialnego.

**Podmiot ubiegający się o dofinansowanie powinien posiadać** niezbędny potencjał kadrowy, ekonomiczny i techniczny oraz doświadczenie w zakresie udzielania wsparcia w postaci pomocy de minimis dla przedsiębiorców.

- 2. Dofinansowanie nie może być udzielone podmiotom wykluczonym z możliwości otrzymania dofinansowania:
	- a) na podstawie art. 6b ust. 3 ustawy o PARP,
	- b) na podstawie art. 207 ust. 4 ustawy z dnia 27 sierpnia 2009 r. o finansach publicznych,
	- c) na podstawie art. 12 ust. 1 pkt 1 ustawy z dnia 15 czerwca 2012 r. o skutkach powierzania wykonywania pracy cudzoziemcom przebywającym wbrew przepisom na terytorium Rzeczypospolitej Polskiej (Dz. U. z 2021 r. poz. 1745, z późn. zm.) lub art. 9 ust. 1 pkt 2 i 2a ustawy z dnia 28 października 2002 r. o odpowiedzialności podmiotów zbiorowych za czyny zabronione pod groźbą kary (Dz. U. z 2023 r. poz. 659, z późn. zm.),
	- d) na którym ciąży obowiązek zwrotu pomocy publicznej wynikający z decyzji Komisji Europejskiej uznającej taką pomoc za niezgodną z prawem oraz z rynkiem wewnętrznym, na podstawie art. 1 rozporządzenia KE nr 1407/2013.
- 3. W ramach projektu nie jest możliwe kwalifikowanie kosztów usługi rozwojowej, która:
	- 1) jest świadczona przez podmiot na rzecz swoich pracowników;
	- 2) jest świadczona przez podmiot, z którym pracodawca lub delegowany pracownik korzystający ze wsparcia są powiązani kapitałowo lub osobowo, przy czym przez **powiązania kapitałowe lub osobowe** rozumie się w szczególności:
		- a) udział w spółce jako wspólnik spółki cywilnej lub spółki osobowej;
		- b) posiadanie co najmniej 10% udziałów lub akcji spółki, o ile niższy próg nie wynika z przepisów prawa lub nie został określony przez IZ FERS;
		- c) pełnienie funkcji członka organu nadzorczego lub zarządzającego, prokurenta lub pełnomocnika;
		- d) pozostawanie w stosunku prawnym lub faktycznym, który może budzić uzasadnione wątpliwości co do bezstronności w wyborze dostawcy usług, w szczególności pozostawanie w związku małżeńskim, w stosunku pokrewieństwa lub powinowactwa

1

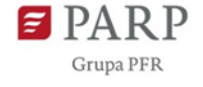

w linii prostej, pokrewieństwa lub powinowactwa drugiego stopnia w linii bocznej lub w stosunku przysposobienia, opieki lub kurateli;

Spełnienie powyższego warunku będzie weryfikowane przez Beneficjenta, przy czym weryfikacja powinna się opierać na analizie danych pochodzących z wiarygodnych źródeł, np. publicznie dostępnych rejestrów, w szczególności: Krajowy Rejestr Sądowy, Centralna Ewidencja i Informacja o Działalności Gospodarczej, Centralny Rejestr Beneficjentów Rzeczywistych. Beneficjent może także korzystać z ogólnie dostępnych serwisów on-line (np.<https://rejestr.io/>) lub informacji udostępnianych przez wywiadownie gospodarcze;

- 3) jest świadczona przez podmiot pełniący funkcję Beneficjenta lub partnera w danym projekcie albo przez podmiot powiązany z Beneficjentem lub partnerem kapitałowo lub osobowo;
- 4) obejmuje wzajemne świadczenie usług w danym projekcie o zbliżonej tematyce przez dostawców usług, którzy delegują na usługi siebie oraz swoich pracowników i korzystają z dofinansowania, a następnie świadczą usługi w zakresie tej samej tematyki dla przedsiębiorcy, który wcześniej występował w roli dostawcy tych usług;
- 5) jest świadczona przez podmiot pełniący funkcję Beneficjenta lub partnera w którymkolwiek Regionalnym Programie lub FERS;
- 6) jest świadczona przez podmiot będący jednocześnie podmiotem korzystającym z usług rozwojowych o zbliżonej tematyce w ramach danego projektu;
- 7) obejmuje koszty niezwiązane bezpośrednio z usługą rozwojową, w szczególności koszty środków trwałych przekazywanych przedsiębiorcom lub ich pracownikom.
- 4. Wsparciem nie mogą być objęte podmioty, które podlegają wykluczeniu z możliwości jego otrzymania na podstawie prawodawstwa unijnego i krajowego wprowadzającego sankcje wobec podmiotów i osób, które w bezpośredni lub pośredni sposób wspierają działania wojenne Federacji Rosyjskiej lub są za nie odpowiedzialne<sup>4</sup>. Weryfikacja dokonywana jest wg stanu na dzień zawarcia umowy o dofinansowanie projektu/o udzielenie wsparcia oraz w trakcie realizacji projektu, m.in. na etapie przekazywania zaliczek Beneficjentowi.
- 5. Podmiot może wystąpić we wniosku o dofinansowanie raz w ramach naboru, zgodnie z zapisami kryterium dostępu nr 3.

<sup>4</sup> Podstawa prawna: Rozporządzenie Rady (UE) nr 269/2014 z dnia 17 marca 2014 r. w sprawie środków ograniczających w odniesieniu do działań podważających integralność terytorialną, suwerenność i niezależność Ukrainy lub im zagrażających (Dz. U. UE L 78 z 17.3.2014, str. 6, z późn. zm; Rozporządzenie Rady (WE) nr 765/2006 z dnia 18 maja 2006 r. dotyczące środków ograniczających w związku z sytuacją na Białorusi i udziałem Białorusi w agresji Rosji wobec Ukrainy (Dz. U. UE L 134 z 20.5.2006, str. 1, z późn. zm.); Rozporządzenie (UE) nr 833/2014 z dnia 31 lipca 2014 r. dotyczące środków ograniczających w związku z działaniami Rosji destabilizującymi sytuację na Ukrainie (Dz. U. UE L 229 z 31.07.2014, str. 1. z późn. zm.); Komunikat Komisji Europejskiej pn. Tymczasowe kryzysowe ramy środków pomocy państwa w celu wsparcia gospodarki po agresji Rosji wobec Ukrainy (Dz. U. UE C 131 z 24.3.2022 str. 1); ustawa z dnia 13 kwietnia 2022 r. o szczególnych rozwiązaniach w zakresie przeciwdziałania wspieraniu agresji na Ukrainę oraz służących ochronie bezpieczeństwa narodowego (Dz. U. z 2023 r. poz. 129, z późn. zm.)

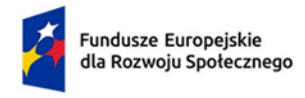

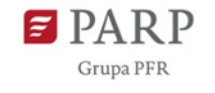

# <span id="page-14-0"></span>**Rozdział 5 – Podstawowe informacje na temat realizacji projektu**

### <span id="page-14-1"></span>**Podrozdział 5.1 Kryteria dostępu oraz premiujące wraz z opisem ich znaczenia dla**

#### **realizacji projektu**

- 1. Wnioski o dofinansowanie składane w ramach naboru zostaną ocenione pod kątem spełnienia wszystkich kryteriów dostępu określonych w załączniku nr 8 do RWP. Dla kryteriów dostępu, z wyłączeniem kryterium nr 3 i 4, istnieje możliwość jednokrotnego uzupełnienia lub poprawienia treści wniosku o dofinansowanie projektu.
- 2. Zgodnie z kryterium dostępu nr 2 średni koszt wsparcia w ramach projektu na pracownika przedsiębiorstwa nie może przekroczyć **15 649,45 zł**. Beneficjent realizujący projekt w celu wyliczenia powyższego kosztu bazuje na całości wydatków rozliczonych w ramach projektu w podziale na liczbę pracowników przedsiębiorstw objętych wsparciem w ramach projektu.
- 3. W celu spełnienia kryterium dostępu nr 5 Wnioskodawca jest zobowiązany załączyć do wniosku dokumenty potwierdzające informacje, o których mowa w kryterium. W przypadku gdy na potwierdzenie spełnienia kryterium wskazane zostaną projekty realizowane w ramach PO WER, dla których PARP była/jest IP, nie jest wymagane załączanie dokumentów potwierdzających informacje, o których mowa w kryterium.
- 4. W celu spełnienia kryterium dostępu nr 6 Wnioskodawca powinien na etapie składania wniosku o dofinansowanie projektu potwierdzić, że na dzień rozpoczęcia realizacji projektu będzie dysponował funkcjonującym **systemem informatycznym, który zapewni w ramach projektu elektroniczne składanie dokumentów** przez przedsiębiorców i ich pracowników biorących udział w projekcie, ich weryfikację i obsługę procesu podpisywania umów o udzielenie wsparcia oraz ich rozliczanie. System informatyczny powinien posiadać co najmniej poniższe funkcjonalności:
	- a) możliwość odbierania i gromadzenia wniosków o udzielenie wsparcia;
	- b) możliwość zamieszczenia regulaminu rekrutacji z załącznikami i jego akceptacji przez przedsiębiorcę;
	- c) możliwość gromadzenia przesłanych przez przedsiębiorcę skanów dokumentów rekrutacyjnych (np. raport z autodiagnozy, dokumenty poświadczające status dotyczący wielkości przedsiębiorstwa, formularze informacji o pomocy *de minimis*);
	- d) możliwość zweryfikowania kompletności dokumentów rekrutacyjnych;
	- e) bieżącą komunikację z przedsiębiorcą dotyczącą informowania o kolejnych etapach postępowania (np. uzupełnienie dokumentów, akceptacja dokumentacji, informacja o zakwalifikowaniu do projektu, możliwość wyboru usługi rozwojowej, pomoc w wyborze usługi);
	- f) generowanie umowy dla przedsiębiorcy;
	- g) możliwość złożenia wniosku o refundację zakupu usługi rozwojowej, tj. dokonania rozliczenia między Beneficjentem a przedsiębiorcą.

**.** 

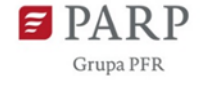

Beneficjent będzie zobowiązany do przedstawienia wraz z pierwszym wnioskiem o płatność rozliczającym wydatki poniesione w ramach projektu, oświadczenia potwierdzającego, że realizuje projekt z wykorzystaniem ww. systemu.

- 5. Weryfikacja kryteriów premiujących będzie się odbywała zgodnie z zasadami opisanymi w podrozdziale 8.3. Kryteria premiujące wynikają z załącznika nr 8 do RWP i podlegają ocenie zgodnie ze wzorem karty trzeciego etapu oceny merytorycznej wniosku o dofinansowanie projektu konkursowego w ramach FERS, który stanowi załącznik nr 1c do RWP.
- 6. W celu potwierdzenia spełnienia kryterium premiującego nr 1 na etapie wdrażania projektu PARP wezwie Beneficjenta do przedstawienia dokumentów potwierdzających zatrudnienie osoby z niepełnosprawnością, np. umowy o pracę, aneksu do umowy o pracę (np. w związku z oddelegowaniem do pracy w projekcie) oraz orzeczenia o niepełnosprawności.
- 7. W przypadku niespełnienia kryterium premiującego nr 1 na etapie wdrażania projektu, na Beneficjenta zostanie nałożona kara w postaci korekty finansowej na mocy § 7 ust. 3a umowy o dofinansowanie projektu.
- 8. W celu spełnienia kryterium premiującego nr 2 oraz nr 3 Wnioskodawca jest zobowiązany załączyć do wniosku dokumenty potwierdzające informacje, o których mowa w kryteriach. W przypadku gdy na potwierdzenie spełnienia kryteriów wskazane zostaną projekty realizowane w ramach PO WER, dla których PARP była/jest IP, nie jest wymagane załączanie dokumentów potwierdzających informacje, o których mowa w kryteriach.
- 9. Przed złożeniem wniosku o dofinansowanie projektu Wnioskodawca powinien dokonać weryfikacji wniosku za pomocą *Listy sprawdzającej do wniosku o dofinansowanie FERS*, której wzór stanowi załącznik nr 7 do RWP.

## <span id="page-15-0"></span>**Podrozdział 5.2 Wskaźniki do osiągnięcia w naborze**

- 1. Minimalny **wskaźnik produktu w naborze**: Liczba pracowników objętych wsparciem w obszarach kluczowych dla rozwoju społeczno-gospodarczego – **7100**. Wartość wskaźnika jest sumą wartości założonych do osiągnięcia dla wszystkich projektów w ramach naboru.
- 2. Minimalny **wskaźnik rezultatu w naborze**: Uczestnicy uzyskujący kwalifikacje<sup>5</sup> po zakończeniu udziału w programie – **6390**. Wartość wskaźnika jest sumą wartości założonych do osiągnięcia dla wszystkich projektów w ramach naboru.
- 3. Wnioskodawca łącznie z partnerami w ramach projektu obejmie wsparciem **nie mniej niż 592** pracowników przedsiębiorstw w obszarach kluczowych dla rozwoju społeczno-gospodarczego (wskaźnik produktu).
- 4. Wskaźnik rezultatu w projekcie powinien wynosić co najmniej 90% wskaźnika produktu.
- 5. PARP dopuszcza możliwość negocjacji z Wnioskodawcami w zakresie zmiany liczby pracowników przedsiębiorstw planowanych do objęcia wsparciem w projektach - przy jednoczesnym

<sup>&</sup>lt;sup>5</sup> W związku z szerszym rozumieniem pojęcia "kwalifikacje" przez Komisję Europejską niż pojęcie używane na gruncie polskim, do wskaźnika wliczane są również osoby, które w wyniku realizacji projektu nabyły kompetencje.

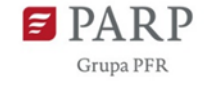

zapewnieniu realizacji wskaźników w konkursie. Negocjacje będą podejmowane z uwzględnieniem poniższych założeń:

- a) w przypadku decyzji PARP dotyczącej podjęcia negocjacji z Wnioskodawcą/ami w zakresie zwiększenia liczby pracowników planowanych do objęcia wsparciem, proces negocjacji rozpocznie się z Wnioskodawcą, którego projekt rekomendowany do dofinansowania otrzymał największą liczbę punktów podczas oceny merytorycznej,
- b) w przypadku decyzji PARP dotyczącej podjęcia negocjacji z Wnioskodawcą/ami w zakresie zmniejszenia liczby pracowników planowanych do objęcia wsparciem, proces negocjacji rozpocznie się z Wnioskodawcą, którego projekt rekomendowany do dofinansowania otrzymał najmniejszą liczbę punktów podczas oceny merytorycznej,
- c) w przypadku równej liczby punktów podczas negocjacji będą decydowały kryteria, o których mowa w podrozdziale 8.6 pkt 4.
- 6. Na etapie wdrażania projektów, w uzasadnionych przypadkach, na wniosek Beneficjenta i za zgodą IP, będzie istniała możliwość zmiany liczby pracowników przedsiębiorstw planowanych do objęcia wsparciem w projekcie – zgodnie z uzasadnieniem do kryterium dostępu nr 2 określonego w załączniku nr 8 do RWP, w szczególności w sytuacji zwiększenia alokacji naboru. Zmiana/-y są dopuszczalne, jeżeli nie wpłynęłyby na wynik oceny projektu w sposób, który skutkowałby negatywną oceną projektu.
- 7. Wnioskodawca zobowiązany jest do monitorowania wszystkich wskaźników projektu wskazanych we wniosku o dofinansowanie, przy czym obligatoryjne jest wskazanie wartości wskaźnika produktu w zakresie:
	- **a) liczby pracowników dużych przedsiębiorstw objętych wsparciem oraz**
	- **b) liczby zrealizowanych wizyt monitoringowych**.
- 8. Wnioskodawca zobowiązany jest do monitorowania wskaźników kluczowych i wspólnych FERS zgodnie z Listą Wskaźników Kluczowych (LWK) dla FERS. Wskaźniki kluczowe zostały określone w SOWA EFS jako obowiązkowe. Monitorowanie wskaźników wspólnych dokonuje się na podstawie danych wprowadzonych do systemu CST2021 w zakresie podmiotów objętych wsparciem i ich pracowników (jeśli występują).
- 9. W przypadku zobowiązania się przez Wnioskodawcę w treści wniosku o dofinansowanie do realizacji kryterium premiującego nr 1, **należy wybrać na poziomie wniosku o dofinansowanie wskaźnik odnoszący się do zatrudnienia pracownika z niepełnosprawnościami**.
- 10. Zachowanie trwałości projektu obowiązuje wyłącznie w odniesieniu do wydatków ponoszonych jako cross-financing.

## <span id="page-16-0"></span>**Podrozdział 5.3 Grupa docelowa projektu**

1. Grupę docelową konkursu stanowią przedsiębiorcy i ich pracownicy<sup>6</sup> (bez osób samozatrudnionych), zespoły HR, pracownicy odpowiedzialni za politykę personalną firmy oraz menadżerowie lub kandydaci na menadżerów w przedsiębiorstwach objętych projektem.

**<sup>.</sup>** <sup>6</sup> Do przedsiębiorstw objętych projektem zalicza się również przedsiębiorstwa ekonomii społecznej (PES) zdefiniowane w ustawie z dnia 5 sierpnia 2022 r. o ekonomii społecznej (Dz.U. z 2022 r. poz. 1820, z późn. zm.), o ile prowadzą działalność gospodarczą.

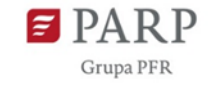

- 2. Wsparciem w ramach "Akademii HR" mogą być objęci pracownicy mikro, małych, średnich oraz dużych przedsiębiorstw, przy czym **pracownicy dużych przedsiębiorstw nie mogą stanowić więcej niż 40%** pracowników objętych wsparciem w projekcie. Jednocześnie na etapie wdrażania projektu w przypadku wsparcia pracowników dużych firm PARP zakłada możliwość odstąpienia od ograniczenia 40% wskaźnika produktu dla danego projektu, przy jednoczesnym zachowaniu tego ograniczenia na poziomie całego konkursu.
- 3. W ramach projektu **nie dopuszcza się udziału jednoosobowych działalności gospodarczych niezatrudniających pracowników.**
- 4. Na etapie wdrażania projektów pracownik przedsiębiorstwa będzie zobowiązany złożyć oświadczenie, że weźmie udział wyłącznie w jednym projekcie realizowanym w ramach konkursu "Akademia HR", zaś przedsiębiorca, że nie wykaże tego samego kosztu w ramach różnych projektów/przedsięwzięć współfinansowanych ze środków krajowych lub wspólnotowych. Wzory oświadczeń zostaną przekazane Beneficjentom przez PARP.

### <span id="page-17-0"></span>**Podrozdział 5.4 Dofinansowanie projektu**

- 1. Wartość dofinansowania projektów wybranych do realizacji nie może przekroczyć całkowitej wartości przeznaczonej na dofinansowanie projektów w ramach naboru, która wynosi **100 000 000 zł.**
- 2. Maksymalny dopuszczalny poziom dofinansowania projektu wynosi **90%** wartości kosztów kwalifikowalnych projektu.
- 3. Kosztami kwalifikowalnymi w projekcie są wydatki spełniające warunki określone w Rozporządzeniu, umowie o dofinansowanie projektu oraz warunki kwalifikowalności kosztów określone w Wytycznych kwalifikowalności.
- 4. Koszty kwalifikowalne w projekcie nie mogą przekraczać stawek określonych w załączniku nr 13 do RWP.
- 5. Zgodnie z Rozporządzeniem do kosztów kwalifikowalnych związanych z realizacją projektu zalicza się koszty:
	- 1) rekrutacji potencjalnych uczestników usług doradczych lub szkoleniowych;
	- 2) usług doradczych lub szkoleniowych;
	- 3) pozostałe bezpośrednio związane ze świadczeniem usług, o których mowa w pkt 2;
	- 4) wynagrodzeń uczestników za czas uczestnictwa w usłudze szkoleniowej w godzinach pracy poniesionych przez przedsiębiorcę;
	- 5) pośrednie;
	- 6) zakupu lub amortyzacji środków trwałych, zakupu lub amortyzacji wartości niematerialnych i prawnych, zakupu infrastruktury oraz dostosowania lub adaptacji budynków, pomieszczeń i miejsc pracy.
- 6. Koszty zakupu lub amortyzacji środków trwałych, zakupu lub amortyzacji wartości niematerialnych i prawnych, zakupu infrastruktury oraz dostosowania lub adaptacji budynków, pomieszczeń i miejsc pracy, nie mogą łącznie przekroczyć 5% kosztów kwalifikowalnych projektu.
- 7. Do kosztów kwalifikowalnych nie zalicza się kosztów:

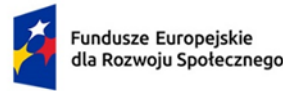

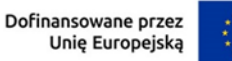

- a) wskazanych w Podrozdziale 2.3 Wytycznych kwalifikowalności,
- b) poniesionych przed dniem rozpoczęcia realizacji projektu.
- 8. Katalog kosztów pośrednich w projektach finansowanych z EFS+ został określony w Podrozdziale 3.12 Wytycznych kwalifikowalności.
- 9. Wnioskodawca nie może zaliczać do kosztów uzyskania przychodów w ramach prowadzonej przez siebie działalności gospodarczej odpisów z tytułu zużycia środków trwałych oraz wartości niematerialnych i prawnych, które zostały sfinansowane ze środków FERS lub jakichkolwiek innych środków publicznych.

### <span id="page-18-0"></span>**Podrozdział 5.5 Zadania**

- 1. W ramach projektu Wnioskodawca powinien uwzględnić realizację zadań mających na celu udzielenie przedsiębiorcom wsparcia polegającego na dofinansowaniu szkoleń lub doradztwa, o których mowa w kryterium dostępu nr 1, w szczególności refundację kosztów dotyczących usług rozwojowych, prowadzących do nabycia lub podniesienia kompetencji zgodnych z OKHR przez grupę docelową projektu.
- 2. Wybór usługodawców ww. usług rozwojowych następuje za pośrednictwem BUR przy technicznym wsparciu Wnioskodawcy lub partnera.
- 3. Pod **pojęciem wsparcia technicznego** zapewnionego przez Wnioskodawcę lub partnera na rzecz przedsiębiorcy rozumie się m.in. pomoc w obsłudze BUR, przegląd dostępnej oferty, wyszukiwanie adekwatnej do potrzeb usługi rozwojowej.
- 4. Wszystkie zadania w projekcie powinny być realizowane zgodnie z załącznikiem nr 9 do RWP Proces udzielania wsparcia przedsiębiorcom przez Operatorów w ramach naboru "Akademia HR".
- 5. Należy pamiętać, aby:
	- 1) realizację projektu i zaplanowane w nim zadania planować na założony okres realizacji, tj. na maksymalnie 36 miesięcy począwszy od **1 grudnia 2023 roku**;
	- 2) przedstawić we wniosku o dofinansowanie projektu zadania (a w ramach nich etapy) zgodnie z przewidywaną kolejnością ich realizacji. Zadania powinny być opisane w sposób szczegółowy, tj. w sposób umożliwiający ocenę zasadności każdego ich elementu, spójności z harmonogramem (kolejności działań), racjonalności zakresu wsparcia, w tym zakresu merytorycznego udzielanej pomocy oraz dalszej oceny kwalifikowalności konkretnych wydatków wymienionych w budżecie projektu, z uwzględnieniem uzasadnienia potrzeby ich realizacji;
	- 3) projektując działania, zwrócić uwagę na wymogi związane z angażowaniem personelu posiadającego kompetencje zgodne z wymaganiami wymienionymi w załączniku nr 9 do RWP – Proces udzielania wsparcia przedsiębiorcom przez Operatorów w ramach naboru "Akademia HR", zlecaniem usług merytorycznych oraz ponoszeniem wydatków zgodnie z zasadą uczciwej konkurencji;
	- 4) realizacja projektu była udokumentowana w taki sposób, aby umożliwić prześledzenie przebiegu realizowanych procesów i dokonanie ich oceny;

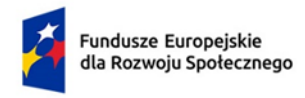

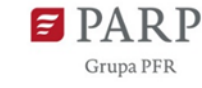

5) korzystać z udostępnionego przez PARP Beneficjentom wybranym w naborze systemu identyfikacji wizualnej projektu oraz zasad udzielania wsparcia.

### <span id="page-19-0"></span>**Podrozdział 5.6 Wkład własny w projekcie**

- 1. Wnioskodawca zobowiązany jest do zapewnienia wkładu własnego w wysokości co najmniej **10%** wartości kosztów kwalifikowanych projektu. Wkład może być wnoszony wyłącznie przez przedsiębiorców biorących udział w usługach.
- 2. Wnioskodawca jest zobowiązany uwzględnić w budżecie projektu wkład własny wnoszony przez przedsiębiorców zarówno w postaci opłaty, jak i w postaci kosztów wynagrodzeń pracowników uczestniczących w usługach szkoleniowych.
- 3. Warunkiem udzielenia wsparcia na usługi szkoleniowe jest wniesienie przez przedsiębiorcę wkładu własnego w wysokości co najmniej **20%** kosztów usługi szkoleniowej w postaci:
	- 1) opłaty lub

**.** 

- 2) kosztów wynagrodzeń uczestników szkoleń<sup>7</sup>.
- 4. W przypadku wniesienia wkładu własnego, o którym mowa w ust. 2 pkt 1), wartość pomocy *de minimis* dla przedsiębiorcy stanowi różnica między kosztem usługi a wysokością opłaty. W przypadku wniesienia wkładu własnego, o którym mowa w ust. 2 pkt 2), wartość pomocy *de minimis* dla przedsiębiorcy stanowi koszt usługi.
- 5. Warunkiem udzielenia wsparcia na usługi doradcze jest wniesienie przez przedsiębiorcę wkładu własnego w wysokości co najmniej **20%** kosztów usługi doradczej **w postaci opłaty**. Wartość pomocy *de minimis* dla przedsiębiorcy stanowi różnica między kosztem usługi a wysokością opłaty.
- 6. W następujących przypadkach jedyną dopuszczalną formą wniesienia wkładu jest wkład **w postaci opłaty:**
	- 1) usługa rozwojowa w formie szkoleń realizowanych poza godzinami pracy uczestników danej formy wsparcia,
	- 2) usługa rozwojowa w formie doradztwa.
- 7. Wydatki na wynagrodzenia nie mogą przekroczyć wysokości wkładu własnego wnoszonego przez przedsiębiorcę.
- 8. Wysokość wkładu koniecznego do wniesienia przez przedsiębiorców zarówno w postaci opłaty, jak i kosztów wynagrodzeń uczestników usługi szkoleniowej , powinna być dokładnie określona w umowie pomiędzy Beneficjentem a przedsiębiorcą uczestniczącym w usłudze rozwojowej lub delegującym pracownika/ów na usługę rozwojową.
- 9. W przypadku, gdy wkład własny jaki powinien zostać wniesiony z tytułu uczestnictwa jednej osoby w usłudze rozwojowej zostanie w całości wniesiony w postaci kosztu wynagrodzenia tej osoby za faktyczny czas uczestnictwa w usłudze w godzinach pracy, zadeklarowana wysokość

<sup>7</sup> Dotyczy sytuacji, w której usługa szkoleniowa realizowana jest w godzinach pracy uczestników tej usługi, a koszt wynagrodzenia ponosi przedsiębiorca.

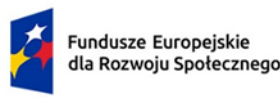

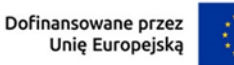

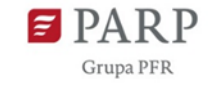

wkładu w postaci kosztów wynagrodzeń musi być równa wartości wymaganego wkładu własnego obliczonej za pomocą poniższego wzoru:

## **CWPU (koszt wynagrodzenia) = (WPP / % PP) – WPP**

gdzie:

#### **CWPU – wysokość wkładu własnego przypadającego na jednego uczestnika,**

**WPP** – wydatki kwalifikowalne objęte regułami pomocy *de minimis*, z wyłączeniem wydatków z tytułu kosztu wynagrodzenia uczestnika usługi rozwojowej na jednego uczestnika, **% PP** – % intensywności pomocy *de minimis*.

# **Przykład 1 (wkład własny wnoszony w postaci kosztów wynagrodzeń)**

Koszt usługi rozwojowej związanej ze szkoleniami to 900 zł, % PP wynosi 80%. **CWPU (koszt wynagrodzenia)** = (900 zł/80 %) – 900 zł = 1125 zł – 900 zł = **225 zł** Poniżej przedstawiono przykłady wyliczenia wkładu własnego wnoszonego wyłącznie w formie

#### **Przykład 2 (wkład własny wnoszony w postaci opłaty)**

opłaty (Przykład 2) oraz w formule mieszanej (Przykład 3):

Koszt usługi rozwojowej związanej ze szkoleniem lub doradztwem to 900 zł, % PP wynosi 80%. CWPU **(opłata)** = 900 zł \*20% = **180 zł**

#### **Przykład 3 (wkład własny wnoszony w formule mieszanej –koszt wynagrodzenia i opłata)**

Koszt usługi rozwojowej związanej ze szkoleniami to 900 zł, % PP wynosi 80%. Przedsiębiorca może wnieść wkład własny w postaci kosztów wynagrodzeń tylko w wysokości 125 zł, podczas gdy wymagany wkład własny w postaci kosztów wynagrodzeń powinien wynosić 225 zł (zgodnie z wyliczeniem wskazanym w Przykładzie 1). Zatem wkład własny w postaci wynagrodzeń wnoszony jest tylko do części usługi rozwojowej (**WPPc**). Oznacza to, że wymagany wkład własny w formule mieszanej należy obliczyć w następujący sposób:

CWPU (wkład w wynagrodzeniach deklarowany przez przedsiębiorcę) = (WPPc / % PP) - WPPc **WPPc = CWPU \* % PP / (100% - % PP)**

WPPc = 125 zł \* 80% / (100% - 80%) = 100 zł/ 20% = 500 zł

Następnie należy wyliczyć część usługi, do której będzie wnoszony wkład w postaci opłaty. Ta część usługi oznaczona jest w poniższym wzorze jako **WPW**:

**WPW = WPP - WPPc** WPW = 900 zł - 500 zł = 400 zł

Wysokość **wkładu w postaci opłaty do tej części usługi** oznaczonej w poniższym wzorze jako **WPU** wyliczamy następująco:

$$
WPU = WPW * (100% - % PP)
$$
  
WPU = 400 z<sup>1</sup> \* (100% - 80%) = 400 z<sup>1</sup> \* 20% = 80 z<sup>1</sup>  
Czyli wkład mieszany wyniesie łącznie:  
CWPU (wkład mieszany) = [(500 z<sup>1</sup>/80 %) - 500 z<sup>1</sup>] + (400 z<sup>1</sup> \* 20%)  
CWPU = 125 z<sup>1</sup> (wkład w postaci kosztów wynagrodzeń) + 80 z<sup>1</sup> (wkład w postaci oplaty)  
CWPU = 205 z<sup>1</sup>.

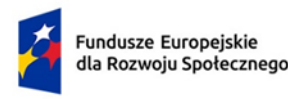

Dofinansowane przez Unię Europejską

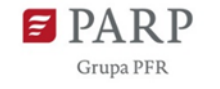

- 10. Kwalifikowalnymi składnikami kosztów wynagrodzenia uczestników projektu jest wynagrodzenie brutto oraz koszty ponoszone przez pracodawcę zgodnie z właściwymi przepisami prawa krajowego, w szczególności składki na ubezpieczenia społeczne, Fundusz Pracy, Fundusz Gwarantowanych Świadczeń Pracowniczych, odpisy na ZFŚS oraz wydatki ponoszone na Pracowniczy Program Emerytalny zgodnie z ustawą z dnia 20 kwietnia 2004 r. o pracowniczych programach emerytalnych (Dz. U. z 2023 r. poz. 710 ), wpłaty dokonywane przez pracodawcę zgodnie z ustawą dnia 4 października 2018 r. o pracowniczych planach kapitałowych (Dz. U. z 2023 r. poz. 46).
- 11. Otrzymana wartość wkładu w postaci kosztów wynagrodzeń uczestników usługi szkoleniowej powiększa podstawę do wyliczenia pomocy de minimis. Wydatki te mogą dotyczyć tylko czasu faktycznego uczestnictwa w usłudze szkoleniowej w godzinach pracy, z zastrzeżeniem, iż za ten okres przysługuje pracownikowi prawo do wynagrodzenia za wykonywanie pracy.
- 12. Wkład wnoszony przez przedsiębiorcę w przypadku usługi rozwojowej w postaci kosztu wynagrodzenia pracownika skierowanego na szkolenie jest kwalifikowalny pod warunkiem, że został poniesiony zgodnie z przepisami krajowymi, z uwzględnieniem zasad wynikających z ustawy z dnia 29 września 1994 r. o rachunkowości.
- 13. Wysokość wkładu w postaci kosztów wynagrodzeń uczestników usługi szkoleniowej powinna wynikać z dokumentacji księgowej podmiotu wypłacającego (przedsiębiorcy) i może podlegać kontroli.
- 14. Wysokość wkładu w postaci kosztów wynagrodzeń uczestników usługi szkoleniowej powinna dotyczyć wyłącznie okresu, w którym uczestnik projektu uczestniczy w szkoleniu w godzinach pracy, z zastrzeżeniem, iż za ten okres przysługuje mu prawo do wynagrodzenia za wykonywanie pracy .
- 15. Beneficjent realizujący projekt w ramach FERS, w którym występuje wkład własny w postaci kosztów wynagrodzeń uczestników usługi szkoleniowej, rozlicza go w ramach projektu na podstawie noty księgowej wystawionej na podstawie oświadczenia składanego przez przedsiębiorcę wraz z listą płac i potwierdzeniami zapłaty poszczególnych składników wynagrodzenia, przy czym oświadczenie powinno pozwalać na identyfikację poszczególnych uczestników projektu oraz wysokości wkładu własnego w postaci kosztu wynagrodzenia każdego uczestnika.
- 16. W ramach wkładu własnego w postaci kosztów wynagrodzeń uczestników usługi szkoleniowej, wpłaty dokonywane przez przedsiębiorcę zgodnie z ustawą z dnia 27 sierpnia 1997 r. o rehabilitacji zawodowej i społecznej oraz zatrudnianiu osób niepełnosprawnych na PFRON nie są wydatkiem kwalifikowalnym.
- 17. Przewidziany wkład własny powinien być wykazany we wniosku o dofinansowanie, w ramach kosztów bezpośrednich związanych z realizacją usług rozwojowych.
- 18. W przypadku niewniesienia przez Wnioskodawcę i partnerów wkładu własnego w kwocie określonej w umowie o dofinansowanie projektu, PARP obniży kwotę przyznanego dofinansowania proporcjonalnie do jej udziału w całkowitej wartości projektu. Wkład własny, który zostanie rozliczony ponad wysokość wskazaną w umowie o dofinansowanie, może zostać uznany za niekwalifikowalny.

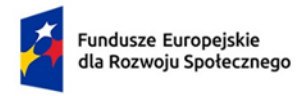

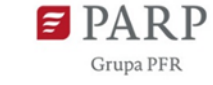

- 19. Wydatek kwalifikowalny polegający na wniesieniu wkładu w postaci kosztów wynagrodzeń uczestników usługi szkoleniowej uważa się za poniesiony, jeżeli wkład został faktycznie wniesiony, tj. istnieje udokumentowane potwierdzenie jego wykorzystania w ramach projektu.
- 20. Dokumenty poświadczające wysokość wkładu w postaci kosztów wynagrodzeń uczestników usługi szkoleniowej ponoszonych przez przedsiębiorcę, powinny pozwalać na identyfikację pracowników biorących udział w szkoleniu, sposobu wyliczenia wkładu, a także wyraźnie wskazywać jego wysokość.
- 21. Dowodem potwierdzającym wniesienie wkładu w postaci opłaty jest faktura lub inny dokument księgowy (z wyłączeniem noty księgowej) o równoważnej wartości dowodowej z dokumentem potwierdzającym zapłatę.

## <span id="page-22-0"></span>**Podrozdział 5.7 Podatek VAT**

**.** 

- 1. Kwestia podatku od towarów i usług (VAT) została uregulowana w Wytycznych kwalifikowalności. Wnioskodawca ma obowiązek zapoznać się z nimi i stosować je konstruując budżet projektu.
- 2. Podatek VAT w projekcie, którego łączny koszt jest **mniejszy niż 5 mln EUR (włączając VAT), jest kwalifikowalny** zgodnie z zapisami pkt 1.7 Zasad finansowania Programu FERS.
- 3. Wnioskodawca zobowiązany jest do przeliczenia wartości projektu na podstawie kursu euro na dzień ogłoszenia naboru, który wynosi 4.5235 PLN<sup>8</sup>.
- 4. W przypadku projektów o wartości **mniejszej niż 5 mln EUR** kwalifikowalność podatku VAT nie jest badana, a sam podatek VAT jest wydatkiem kwalifikowalnym, dlatego **budżet takiego projektu powinien być przedstawiany wg wartości brutto**. W związku z tym nie ma konieczności składania przez Beneficjenta lub partnerów oświadczenia o braku możliwości odliczania podatku VAT.
- 5. W dniu zawarcia umowy o dofinansowanie projektu PARP dokona ponownego przeliczenia wartości projektu wg kursu aktualnego na dzień zawarcia umowy o dofinansowanie projektu i jeżeli nadal wartość projektu będzie mieścić się poniżej 5 mln EUR, umowa o dofinansowanie projektu będzie mogła zostać zawarta. Jeżeli w związku ze zmianą wartości kursu próg 5 mln EUR zostanie przez projekt przekroczony PARP przed zawarciem umowy o dofinansowanie projektu zbada prawną możliwość odzyskania przez Wnioskodawcę podatku VAT, w szczególności w oparciu o zapisy wniosku o dofinansowanie.
- 6. W przypadku zwiększenia wartości projektu na etapie jego wdrażania PARP dokona ponownego przeliczenia wartości projektu wg kursu aktualnego na dzień zawarcia aneksu do umowy o dofinansowanie celem oceny kwalifikowalności VAT w całym projekcie. Jeżeli w związku ze zmianą wartości kursu próg 5 mln EUR zostanie przekroczony, PARP przed zawarciem aneksu zbada prawną możliwość odzyskania przez Beneficjenta podatku VAT. Jeżeli okaże się, że Beneficjent będzie miał prawną możliwość odzyskania tego podatku – budżet projektu zostanie przeliczony, a koszty w nim zawarte zostaną obniżone do ich wysokości netto.

<sup>8</sup> Do przeliczenia stosuje się miesięczny obrachunkowy kurs wymiany walut stosowany przez KE. Wiążący kurs euro znajduje się na stronie: [Kursy wymiany \(InforEuro\) \(europa.eu\).](https://commission.europa.eu/funding-tenders/procedures-guidelines-tenders/information-contractors-and-beneficiaries/exchange-rate-inforeuro_pl)

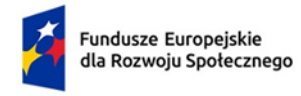

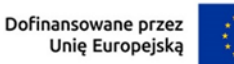

7. Badanie kwestii podatku VAT powinno mieć miejsce przy każdym zwiększeniu wartości projektu w trakcie jego realizacji.

### <span id="page-23-0"></span>**Podrozdział 5.8 Projekty partnerskie**

- 1. W ramach naboru dopuszcza się realizację projektu partnerskiego.
- 2. Przy wyborze partnerów należy stosować art. 39 ustawy wdrożeniowej. Ponadto realizując projekt partnerski należy spełnić pozostałe wymogi określone w kryteriach dostępu w załączniku nr 8 do RWP.
- 3. Utworzenie lub zainicjowanie partnerstwa powinno nastąpić przed złożeniem wniosku o dofinansowanie projektu.
- 4. Partnerzy powinni być zaangażowani w realizację projektu, co oznacza że wnoszą do projektu zasoby ludzkie, organizacyjne, techniczne lub finansowe oraz uczestniczą również w przygotowaniu wniosku o dofinansowanie i zarządzaniu projektem.
- 5. Udział partnerów polegający w szczególności na wniesieniu zasobów ludzkich, organizacyjnych, technicznych lub finansowych musi być adekwatny do celów projektu. Niezależnie od podziału zadań i obowiązków w ramach partnerstwa, ostateczną odpowiedzialność za prawidłową realizację projektu ponosi Wnioskodawca (lider) jako strona umowy o dofinansowanie.
- 6. Nie jest dopuszczalne angażowanie jako personelu projektu pracowników partnerów przez Wnioskodawcę i odwrotnie oraz podmiotów z nimi powiązanych. Nie jest dopuszczalne wzajemne zlecanie przez Wnioskodawcę zakupu towarów lub usług partnerom i odwrotnie oraz podmiotom z nimi powiązanym.
- 7. Wnioskodawca może przekazywać partnerom środki na finansowanie ponoszonych przez nich kosztów. Koszty te muszą wynikać z wykonania zadań określonych we wniosku. Realizacja ww. zadań nie oznacza świadczenia usług na rzecz Wnioskodawcy.
- 8. Wszystkie płatności dokonywane w związku z realizacją projektu pomiędzy Wnioskodawcą a partnerami dokonywane są za pośrednictwem wyodrębnionego dla projektu rachunku bankowego Wnioskodawcy.
- 9. Stroną umowy o partnerstwie nie może być podmiot wykluczony z możliwości otrzymania dofinansowania (określony w podrozdziale 4.4 pkt 2).
- 10. Partnerstwo krajowe jest zawierane na warunkach określonych w porozumieniu zawartym w formie pisemnej lub umowie o partnerstwie. Zgodnie z art. 39 ustawy wdrożeniowej umowa o partnerstwie lub porozumienie określają w szczególności:
	- a) przedmiot porozumienia albo umowy;
	- b) prawa i obowiązki stron;
	- c) zakres i formę udziału poszczególnych partnerów w projekcie, w tym zakres realizowanych przez nich zadań;
	- d) partnera wiodącego uprawnionego do reprezentowania pozostałych partnerów projektu;
	- e) sposób przekazywania dofinansowania na pokrycie kosztów ponoszonych przez poszczególnych partnerów projektu, umożliwiający określenie kwoty dofinansowania udzielonego każdemu z partnerów;

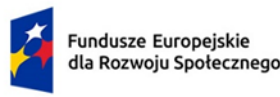

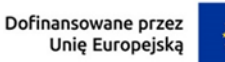

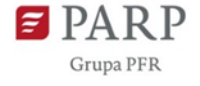

f) sposób postępowania w przypadku naruszenia lub niewywiązania się stron z porozumienia lub umowy.

Ponadto umowa o partnerstwie lub porozumienie powinno określać:

- a) upoważnienie dla partnera wiodącego od partnera do podpisania umowy o dofinansowanie oraz sposób reprezentowania partnerstwa w trakcie realizacji projektu;
- b) sposób egzekwowania przez partnera wiodącego od partnerów projektu skutków wynikających z nieosiągnięcia założeń projektu z winy partnera;
- c) w przypadku występowania w projekcie pomocy de minimis obowiązki lidera i partnerów w tym zakresie. Zgodnie z ustawą wdrożeniową podmiotami udzielającymi pomocy de minimis są w szczególności Beneficjenci, o których mówi art. 2 pkt 9 rozporządzenia ogólnego.
- 11. Beneficjent projektu będący stroną umowy o dofinansowanie projektu pełni rolę partnera wiodącego, przy czym może być nim wyłącznie podmiot inicjujący projekt partnerski i posiadający potencjał ekonomiczny zapewniający prawidłową realizację projektu partnerskiego. Wyłącznie partner wiodący jest uprawniony do udzielania pomocy de minimis w ramach realizowanego projektu.
- 12. Przed zawarciem umowy o dofinansowanie PARP ponownie weryfikuje spełnienie kryteriów dotyczących wykluczenia z możliwości otrzymania dofinansowania Wnioskodawcy oraz partnera/ów.
- 13. W przypadku składania wniosku o dofinansowanie w partnerstwie krajowym Wnioskodawca jest zobowiązany do dostarczenia PARP umowy o partnerstwie lub porozumienia przed podpisaniem umowy o dofinansowanie projektu. Umowa o partnerstwie lub porozumienie będzie weryfikowana/e w zakresie spełnienia wymogów określonych w pkt 10. W przypadku konieczności wprowadzenia zmian do umowy lub porozumienia Wnioskodawca składa poprawioną wersję w terminie wskazanym przez PARP.
- 14. W ramach naboru nie jest możliwa realizacja projektów ponadnarodowych.
- 15. W przypadkach uzasadnionych koniecznością zapewnienia prawidłowej i terminowej realizacji projektu, w związku z wystąpieniem okoliczności, które nie mogły być znane Wnioskodawcy ani PARP na dzień zawarcia umowy o dofinansowanie projektu, za zgodą PARP, może nastąpić wybór partnera po zawarciu umowy o dofinansowanie projektu. Do wyboru partnera art. 39 ust. 2 ustawy wdrożeniowej stosuje się odpowiednio.
- 16. Zmiany dotyczące partnerów (rezygnacja partnera/partnerów lub wypowiedzenie partnerstwa) we wniosku rekomendowanym do dofinansowania, tj. po zakończeniu oceny, ale przed zawarciem umowy o dofinansowanie, a także w trakcie realizacji projektu, traktowane są jako zmiany w projekcie i wymagają zgłoszenia PARP oraz uzyskania zgody PARP na piśmie. PARP wymaga, aby w takiej sytuacji Wnioskodawca lub pozostali partnerzy przejęli wszystkie zadania partnera, który zrezygnował lub wypowiedział partnerstwo albo, aby został wprowadzony do projektu nowy partner. PARP wymaga, aby każdy nowy partner posiadał zbliżony lub wyższy potencjał i doświadczenie w stosunku do partnera, który wypowiedział udział w partnerstwie, zapewniał podobny, adekwatny do pierwotnego wniosku, standard realizacji zadań przewidzianych dla dotychczasowego partnera projektu. Nie mogą także ulec zmianie

Dofinansowane przez Unię Europejską

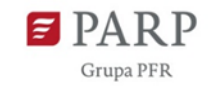

podstawowe założenia dotyczące działań realizowanych w projekcie, a projekt nadal musi spełniać wszystkie ogólne i szczegółowe kryteria wyboru projektów obowiązujące w naborze. PARP wyraża zgodę po dokonaniu zmian we wniosku o dofinansowanie oraz zawarciu aneksu do umowy o partnerstwie lub porozumienia albo po zawarciu nowej umowy lub porozumienia. Analiza zmian dotyczących partnera/ów nie oznacza konieczności skierowania wniosku do ponownej oceny merytorycznej.

17. Możliwa jest także zmiana dotycząca partnerstwa polegająca na wprowadzeniu dodatkowego, nieprzewidzianego we wniosku o dofinansowanie projektu partnera zarówno przed zawarciem umowy o dofinansowanie, jak i po zawarciu umowy, tj. w trakcie realizacji projektu. Włączenie do projektu nowego partnera nie może wiązać się z wprowadzeniem nowego rodzaju zadań przewidzianych do realizacji przez partnera/partnerów, a jedynie ze zwiększeniem liczby partnerów realizujących zadania przewidziane już do realizacji w partnerstwie. Wprowadzenie nowego partnera może oznaczać wzrost zaangażowania partnerów w realizację projektu, ale nie może być związane z przekazywaniem partnerom do realizacji zadań rodzajowo różnych od tych, które pierwotnie im przekazano. Wprowadzenie do wniosku nowego partnera, nie może stanowić działania polegającego na pominięciu w ten sposób zastosowania zasady konkurencyjności w celu wyboru wykonawcy usługi. Możliwe jest również przesuwanie zadań pomiędzy partnerami. Zmiana w tym zakresie traktowana jest jako zmiana w projekcie i wymaga merytorycznego uzasadnienia i uzyskania zgody PARP na piśmie. PARP wyraża zgodę po dokonaniu zmian wniosku o dofinansowanie oraz wprowadzeniu zmian w umowie o partnerstwie lub porozumieniu albo po zawarciu nowej umowy lub porozumienia.

## <span id="page-25-0"></span>**Rozdział 6 – Zasady dotyczące udzielania pomocy** *de minimis*

- 1. Beneficjentowi lub partnerom udzielana jest pomoc de minimis na zasadach określonych w Rozporządzeniu, jeżeli w ramach projektu będą oni wydatkowali środki na:
	- a) zakup lub amortyzację środków trwałych niezbędnych do realizacji projektu,
	- b) zakup infrastruktury oraz dostosowanie lub adaptację budynków, pomieszczeń i miejsc pracy w ramach cross-financingu.
- 2. Podstawą wyliczenia wielkości pomocy de minimis dla Beneficjenta lub partnerów są wydatki, o których mowa w ust. 1.
- 3. W ramach projektu przedsiębiorcom udzielana jest pomoc de minimis na zasadach określonych w Rozporządzeniu.
- 4. W przypadku, gdy udzielenie pomocy, o której mowa Rozporządzeniu, spowodowałoby przekroczenie dopuszczalnej wielkości pomocy de minimis, przedsiębiorca będzie mógł wziąć udział w projekcie pod warunkiem wyrażenia przez niego zgody na niższy poziom refundacji.
- 5. Podstawą wyliczenia wielkości pomocy de minimis dla przedsiębiorcy w przypadku uczestnictwa w usługach rozwojowych są wydatki, o których mowa w podrozdziale 5.4 ust. 5 pkt 2 RWP.
- 6. Podstawą wyliczenia wielkości pomocy de minimis dla Beneficjenta są wydatki, o których mowa w podrozdziale 5.4 ust. 5 pkt 6 RWP.
- 7. Beneficjent zobowiązany jest do wykonania obowiązków związanych z udzielaniem pomocy de minimis przedsiębiorcom, w szczególności do weryfikacji kwalifikowalności przedsiębiorcy do

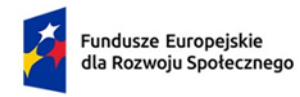

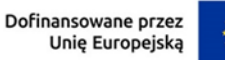

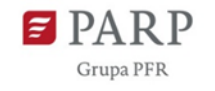

otrzymania pomocy oraz wykonania obowiązków związanych ze sprawozdawczością z udzielonej pomocy, zgodnie z umową o dofinansowanie projektu.

## <span id="page-26-0"></span>**Rozdział 7 – Procedura przygotowania i składania wniosku**

- 1. Wniosek o dofinansowanie w ramach prowadzonego naboru jest składany wyłącznie w formie dokumentu elektronicznego za pośrednictwem SOWA EFS dostępnego na stronie internetowej pod adresem [https://www.sowa2021.efs.gov.pl.](https://www.sowa2021.efs.gov.pl/) Wniosek o dofinansowanie złożony poza systemem SOWA EFS nie będzie rozpatrywany.
- 2. System SOWA EFS jest dostosowany do potrzeb użytkowników ze specjalnymi potrzebami, w tym osób z niepełnosprawnościami. Informacje na temat podstawowych funkcjonalności, które powinny umożliwić osobie z niepełnosprawnościami skorzystanie z generatora są dostępne na stronie [https://sowa2021.efs.gov.pl](https://sowa2021.efs.gov.pl/) (odnośnik "Dostępność").
- 3. Za poprawne działanie aplikacji SOWA EFS odpowiada IZ FERS. Sposób postępowania w przypadku wystąpienia problemów w funkcjonowaniu systemu SOWA EFS został określony w procedurze zgłaszania problemów z obsługą oraz nieprawidłowości w funkcjonowaniu SOWA EFS dla Programu Fundusze Europejskie dla Rozwoju Społecznego dostępnej pod adresem [https://sowa2021.efs.gov.pl/no-auth/help.](https://sowa2021.efs.gov.pl/no-auth/help)
- 4. W przypadku wystąpienia problemów technicznych w funkcjonowaniu aplikacji SOWA EFS w terminie 7 dni przed zakończeniem terminu składania wniosków w ramach naboru PARP może przedłużyć termin składania wniosków.
- 5. Wniosek o dofinansowanie należy wypełnić zgodnie z Instrukcją użytkownika SOWA EFS dla wnioskodawców/ beneficjentów oraz Instrukcją wypełniania wniosku o dofinansowanie projektu w ramach FERS, które są dostępne wraz z aplikacją SOWA EFS pod adresem [https://sowa2021.efs.gov.pl](https://sowa2021.efs.gov.pl/), w zakładce Pomoc.
- 6. Dane teleadresowe Wnioskodawcy podawane we wniosku powinny być aktualne, w szczególności dotyczy to adresu siedziby Wnioskodawcy i adresu e-mail służących do korespondencji w trakcie naboru.
- 7. Złożenie wniosku w systemie SOWA EFS oznacza potwierdzenie zgodności z prawdą oświadczeń zawartych w sekcji 12 wniosku.
- 8. Niniejszy nabór jest **naborem zamkniętym**, co oznacza że wnioski można składać w terminie **od 1 do 16 sierpnia 2023 r. do godziny 10.00.**
- 9. Termin składania wniosków może zostać wydłużony. Zmiana terminu naboru każdorazowo wiąże się ze zmianą RWP zgodnie z Rozdziałem 12. W takim przypadku PARP zmienia termin składania wniosków w RWP oraz uwzględnia zmianę w ogłoszeniu o naborze.
- 10. Okoliczności, które mogą wpływać na zmianę daty zakończenia naboru na późniejszą są następujące:
	- a) zwiększenie kwot przeznaczonych na nabór, o których mowa w Podrozdziale 4.2 pkt 1,
	- b) złożenie do dnia 10 sierpnia 2023 r. w naborze wniosków na kwotę dofinansowania nieprzekraczającą 200% kwoty przeznaczonej na dofinansowanie projektów w naborze, o której mowa w Podrozdziale 4.2 pkt 1,
	- c) długotrwałe techniczne problemy uniemożliwiające składanie wniosków,

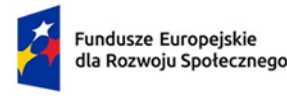

- d) zmiany w przepisach prawa powszechnie obowiązującego, mające wpływ na warunki naboru.
- 11. Za datę wpływu wniosku o dofinansowanie należy uznać datę złożenia wersji elektronicznej wniosku w systemie SOWA EFS.
- 12. Wnioski, które zostaną złożone po terminie naboru wniosków, nie będą rozpatrywane.
- 13. Wnioskodawca może wycofać wniosek o dofinansowanie w każdym momencie przeprowadzania procedury wyboru projektu do dofinansowania. Oświadczenie o wycofaniu wniosku wymaga zachowania formy pisemnej lub elektronicznej przesłanej za pośrednictwem systemu SOWA EFS.
- 14. Wnioski złożone w odpowiedzi na nabór, niezależnie od statusu wniosku po rozstrzygnięciu naboru, nie będą zwracane Wnioskodawcom i będą zgodnie z wymogami systemu przechowywane w systemie SOWA EFS.
- 15. Załączniki dołączone dodatkowo do wniosku o dofinansowanie (poza wymaganymi zgodnie z właściwymi kryteriami dostępu i premiującymi) nie będą brane pod uwagę w trakcie oceny.
- 16. Dopuszczalne są pliki z rozszerzeniami "doc", "xls", "xlsx", "pdf", "docx", "png", "jpg", "txt" oraz archiwa "zip" i "7z". Maksymalny rozmiar każdego z dołączanych plików, w tym maksymalny rozmiar archiwum, to **25 MB**. W przypadku, gdy wielkość załącznika przekracza dopuszczalną wielkość, możliwe jest przesłanie załączników za pośrednictwem modułu "korespondencja" w systemie SOWA EFS.

# <span id="page-27-0"></span>**Rozdział 8 – Ocena wniosków**

## <span id="page-27-1"></span>**Podrozdział 8.1 Komisja Oceny Projektów**

- 1. Oceny spełnienia kryteriów wyboru projektów przez projekty uczestniczące w naborze dokonuje KOP zgodnie z art. 54 ust. 1 ustawy wdrożeniowej.
- 2. Prezes PARP lub właściwy Zastępca Prezesa PARP powołuje KOP oraz określa regulamin jego pracy.
- 3. KOP obraduje w ramach jednego posiedzenia. Posiedzenie KOP kończy się przekazaniem do ION wyników oceny projektów, tj. informacji o projektach wybranych do dofinansowania oraz o projektach, które otrzymały ocenę negatywną, o której mowa w art. 56 ust. 5 i 6 ustawy wdrożeniowej.
- 4. W skład KOP z prawem dokonywania oceny projektów wchodzą:
	- a) pracownicy PARP;
	- b) eksperci (fakultatywnie), o których mowa w art. 80 ustawy wdrożeniowej;
	- c) pracownicy tymczasowi (fakultatywnie), o których mowa w art. 2 pkt 2 ustawy z dnia 9 lipca 2003 r. o zatrudnianiu pracowników tymczasowych (Dz. U. z 2019 r. poz. 1563).
- 5. Liczba członków KOP z prawem dokonywania oceny projektów wynosi nie mniej niż 3 osoby.
- 6. Przewodniczącym KOP i zastępcą przewodniczącego KOP (o ile zostanie powołany) oraz sekretarzem KOP są pracownicy PARP.
- 7. Oceny spełniania przez dany projekt kryteriów merytorycznych wyboru projektów dokonuje 2 członków KOP wybieranych w drodze losowania przeprowadzonego przez przewodniczącego

**.** 

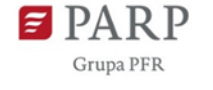

KOP na posiedzeniu KOP w obecności: co najmniej 3 członków KOP oraz obserwatorów, o których mowa w pkt 11 (o ile dotyczy).

- 8. Opis sposobu przeprowadzenia procedury losowania członków KOP dokonujących oceny spełniania przez dany projekt poszczególnych kryteriów wyboru projektów określa regulamin pracy KOP, a wyniki tego losowania zostaną zawarte w protokole z prac KOP.
- 9. Przed rozpoczęciem prac KOP PARP sporządza listę wszystkich projektów podlegających ocenie (wraz z nazwą Wnioskodawcy i partnerów oraz tytułem projektu) i przedstawia ją do wiadomości członkom KOP przed podpisaniem przez nich oświadczenia o bezstronności, o którym mowa w pkt 10.
- 10. Przed przystąpieniem do oceny wniosku członek KOP podpisuje deklarację poufności zgodnie ze wzorem stanowiącym załącznik nr 3 do RWP oraz oświadczenie o bezstronności<sup>9</sup>:
	- 1) w przypadku pracownika PARP zgodne ze wzorem stanowiącym załącznik nr 4 do RWP;
	- 2) w przypadku eksperta, o którym mowa w art. 80 ustawy wdrożeniowej, zgodne ze wzorem stanowiącym załącznik nr 5 do RWP.
- 11. W pracach KOP w charakterze obserwatorów (bez prawa dokonywania oceny projektów) mogą uczestniczyć:
	- 1) przedstawiciele ministra (ministrów) właściwego (właściwych) ds. związanych tematycznie z zakresem naboru (o ile zostali zgłoszeni przez ministra bądź ministrów);
	- 2) przedstawiciele IZ FERS (z inicjatywy IZ FERS);
	- 3) przedstawiciele partnerów, o których mowa w art. 8 rozporządzenia ogólnego, w tym w szczególności partnerów wchodzących w skład KM FERS (przy zachowaniu zasady bezstronności).
- 12. Przed udziałem w pracach KOP każdy z obserwatorów podpisuje deklarację poufności, zgodnie ze wzorem stanowiącym załącznik nr 6 do RWP.
- 13. Przed rozpoczęciem oceny projektów w ramach KOP PARP przekazuje osobom wchodzącym w skład KOP z prawem dokonywania oceny projektów informacje dotyczące wymogów, które muszą spełniać projekty ubiegające się o dofinansowanie w ramach naboru, w tym w szczególności informacje na temat procedury oceny oraz obowiązujących w ramach naboru kryteriów wyboru projektów.
- 14. Do składu KOP mogą być powoływane wyłącznie osoby (pracownicy lub eksperci), które posiadają certyfikat potwierdzający ukończenie szkoleń antykorupcyjnych udostępnionych na platformie e-learningowej Centralnego Biura Antykorupcyjnego [www.szkolenia-antykorupcyjne.edu.pl](http://www.szkolenia-antykorupcyjne.edu.pl/), moduły: *Korupcja w administracji publicznej, Korupcja w biznesie* oraz *Przeciwdziałanie korupcji*. Ukończenie ww. szkoleń stanowi spełnienie wymagań, o których mowa w par. 3 pkt 1 ppkt 8 Regulaminu naboru ekspertów w ramach Programów: Fundusze Europejskie dla Nowoczesnej Gospodarki, Fundusze Europejskie dla Polski Wschodniej oraz Fundusze Europejskie dla Rozwoju Społecznego PARP. Niezależenie od powyższego, PARP

<sup>9</sup> Po wylosowaniu oceniających do oceny projektów KOP może dokonać weryfikacji prawdziwości złożonych przez oceniających oświadczeń o bezstronności. Szczegółowe informacje w tym zakresie zawarto w Rozdziale 6 Zasad.

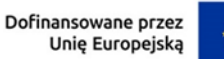

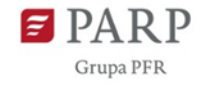

w razie potrzeby zapewni członkom KOP odpowiednie szkolenia przygotowujące do prowadzenia oceny w danym naborze.

- 15. Obowiązek posiadania właściwego certyfikatu do dokonywania oceny w ramach FERS dotyczy również przewodniczącego KOP i zastępcy przewodniczącego KOP (o ile został powołany).
- 16. W celu usprawnienia procesu dokonywania oceny projektów w ramach KOP PARP może podjąć decyzję o odstąpieniu od dokonywania oceny w trybie stacjonarnym i przeprowadzeniu oceny całkowicie lub częściowo w trybie niestacjonarnym. W takim przypadku sposób organizacji prac KOP w trybie niestacjonarnym PARP określa w regulaminie pracy KOP, a przebieg oceny odnotowuje w protokole z prac KOP.

### <span id="page-29-0"></span>**Podrozdział 8.2 Ocena merytoryczna**

- 1. Ocenie merytorycznej podlega każdy złożony w trakcie trwania naboru wniosek o dofinansowanie (o ile nie został wycofany przez Wnioskodawcę).
- 2. Ocena merytoryczna wniosku składa się z następujących etapów:
	- 1) pierwszy etap oceny merytorycznej w zakresie kryteriów merytorycznych 0-1,
	- 2) drugi etap oceny merytorycznej w zakresie kryteriów dostępu i kryteriów horyzontalnych,
	- 3) trzeci etap oceny merytorycznej w zakresie kryteriów merytorycznych punktowych i kryteriów premiujących,
	- 4) etap negocjacji (jeśli oceniający stwierdzą, że projekty wymagają skierowania do tego etapu).
- 3. Ocena merytoryczna jest dokonywana zgodnie z procedurą wskazaną w podrozdziale 8.3 i 8.5.
- 4. Po każdym z etapów oceny wskazanych w pkt 2. 1 3 PARP niezwłocznie zamieszcza na swojej stronie internetowej oraz na portalu informację, o której mowa w art. 54 ust. 4 ustawy wdrożeniowej, o projektach zakwalifikowanych do kolejnego etapu.
- 5. Termin na przeprowadzenie oceny merytorycznej rozumiany jest jako okres od dnia przekazania oceniającym w ramach KOP wylosowanych projektów do oceny do momentu podpisania przez oceniających Kart oceny merytorycznej wszystkich projektów ocenianych w ramach KOP i znajduje się w Rozdziale 13 – Harmonogram naboru.

## <span id="page-29-1"></span>**Podrozdział 8.3 Procedura dokonywania oceny merytorycznej**

- 1. Oceny merytorycznej dokonuje się w trzech etapach przy pomocy kart oceny merytorycznej wniosku o dofinansowanie projektu konkursowego w ramach FERS, które stanowią załączniki nr 1a, 1b oraz 1c do RWP.
- 2. Z uwagi na specyfikę projektu podczas oceny merytorycznej wniosku w zakresie potencjału społecznego Wnioskodawcy i partnera/ów (jeśli dotyczy), (pkt 4.4 Adekwatność potencjału społecznego Wnioskodawcy i partnerów) **szczególny nacisk zostanie położony na posiadanie doświadczenia w realizacji działań zapewniających efektywny proces rekrutacji grupy docelowej projektu, który wymaga umiejętnego dotarcia do przedstawicieli działów HR, rozpoznania i zrozumienia ich potrzeb oraz przekazania odpowiedniego komunikatu zachęcającego do udziału w projekcie.**

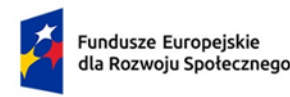

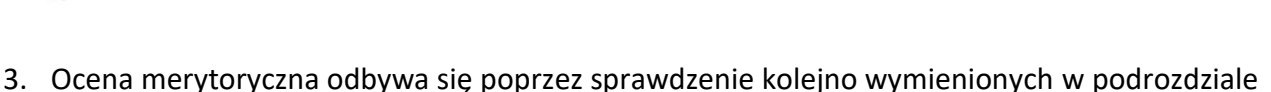

- 8.2 pkt 2 rodzajów kryteriów. 4. Projekt może być uzupełniany lub poprawiany w części dotyczącej spełniania wszystkich wymienionych w podrozdziale 8.2 pkt 2 kategorii kryteriów (zgodnie z art. 55 ust.1 ustawy wdrożeniowej) poza kryteriami merytorycznymi weryfikowanymi w systemie 0-1 na pierwszym etapie oceny merytorycznej (za wyjątkiem sytuacji, o której mowa w pkt 7) oraz kryteriami dostępu nr 3 i 4 weryfikowanymi na drugim etapie oceny merytorycznej. Uzupełnienie lub poprawa projektu w trybie art. 55 ust. 1 ustawy wdrożeniowej lub uzyskanie wyjaśnień w zakresie spełniania danego kryterium odbywa się na etapie negocjacji, na którym rozpatrywane są uwagi zgłoszone w ramach drugiego i trzeciego etapu oceny merytorycznej. Skierowanie projektu do poprawy/uzupełnienia/wyjaśnień w części dotyczącej spełniania danego kryterium oznacza skierowanie go do negocjacji w zakresie opisanym w stanowisku negocjacyjnym.
- 5. Poprawienie lub uzupełnienie wniosku przez Wnioskodawcę (zgodnie z art. 55 ust. 1 ustawy wdrożeniowej) jest możliwe na wcześniejszym etapie niż negocjacje, o ile są to zmiany/poprawki o charakterze formalnym.
- 6. Poprawienie lub uzupełnienie wniosku odbywa się drogą elektroniczną przy użyciu adresu email wskazanego we wniosku w sekcji II. Wnioskodawca i realizatorzy (lub za pomocą modułu komunikacji w systemie SOWA EFS). Termin na poprawienie lub uzupełnienie przez Wnioskodawcę wniosku wynosi 7 dni roboczych od dnia następującego po dniu wysłania wezwania przekazanego drogą elektroniczną. W przypadku niedochowania terminu przez Wnioskodawcę lub poprawę/ uzupełnienie wniosku niezgodnie z wezwaniem, do właściwego etapu oceny w ramach KOP kierowana jest pierwotna wersja wniosku.
- 7. Przez poprawkę o charakterze formalnym rozumie się korektę zapisu we wniosku o dofinansowanie projektu dotyczącą obrotu Wnioskodawcy oraz partnerów, który jest weryfikowany na pierwszym etapie oceny merytorycznej, w szczególności w następującym zakresie:
	- a) zmiana/poprawka dotycząca wybrania przez wnioskodawcę jednego z trzech ostatnich lat;
	- b) zmiana/poprawka dotycząca wskazania, że obrót dotyczy zatwierdzonych lat obrotowych w przypadku, gdy wnioskodawcy/partnerzy wykazują obrót zgodnie z ustawą o rachunkowości z dnia 29 września 1994 r. (Dz. U. z 2023 r. poz. 120);
	- c) zmiana/poprawka dotycząca wskazania, że obrót dotyczy zamkniętych i zatwierdzonych lat kalendarzowych, jeśli wnioskodawców/partnerów nie obowiązują zapisy ustawy o rachunkowości z dnia 29 września 1994 r..

PARP wzywa Wnioskodawcę do poprawienia projektu na zasadach określonych w pkt 6.

- 8. W razie stwierdzenia we wniosku oczywistej omyłki PARP może poprawić tę omyłkę z urzędu zgodnie z art. 55 ust. 3 ustawy wdrożeniowej, informując o tym Wnioskodawcę albo wzywa Wnioskodawcę do poprawienia oczywistej omyłki na zasadach określonych w pkt 6.
- 9. Niespełnienie któregokolwiek z kryteriów wyboru projektów skutkuje oceną negatywną i zakończeniem procesu oceny (nie dotyczy niektórych kryteriów horyzontalnych, kryteriów premiujących oraz kryterium merytorycznego punktowego dotyczącego prawidłowości budżetu projektu). Ocena negatywna obejmuje także przypadek, w którym projekt nie może być wybrany do dofinansowania z uwagi na wyczerpanie kwoty przeznaczonej na dofinansowanie

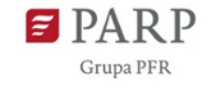

projektów w danym naborze. W takim przypadku PARP, za pośrednictwem systemu SOWA EFS, przekazuje niezwłocznie Wnioskodawcy informację o zatwierdzeniu negatywnego wyniku oceny wraz z uzasadnieniem oraz pouczeniem o możliwości wniesienia protestu.

- 10. Informacja, o której mowa w ust. 9, zawiera całą treść wypełnionych kart oceny merytorycznej albo kopie wypełnionych kart oceny w postaci załączników z zachowaniem zasady anonimowości osób dokonujących oceny.
- 11. Jeżeli oceniający uzna, że projekt nie spełnia któregokolwiek z kryteriów merytorycznych weryfikowanych w systemie 0-1, odpowiednio odnotowuje ten fakt na karcie oceny merytorycznej, uzasadnia decyzję o uznaniu danego kryterium za niespełnione oraz wskazuje, że projekt powinien zostać odrzucony i nie podlegać dalszej ocenie.
- 12. Projekt spełniający wszystkie kryteria merytoryczne weryfikowane w trybie 0-1, w kolejnym etapie oceny merytorycznej weryfikowane jest spełnienie kryteriów dostępu i horyzontalnych.
- 13. Brak spełnienia któregokolwiek z kryteriów dostępu będzie skutkować negatywną oceną projektu i zakończeniem jego oceny.
- 14. Jeżeli oceniający uzna, że projekt nie spełnia któregokolwiek z kryteriów dostępu, odpowiednio odnotowuje ten fakt na karcie oceny merytorycznej, uzasadnia decyzję o uznaniu danego kryterium dostępu za niespełnione i wskazuje, że projekt powinien zostać odrzucony i nie podlegać dalszej ocenie.
- 15. Jeżeli oceniający uzna, że projekt spełnia wszystkie kryteria dostępu lub został skierowany w zakresie spełniania niektórych z nich do negocjacji, dokonuje oceny spełniania przez projekt wszystkich kryteriów horyzontalnych oraz stwierdza, czy poszczególne kryteria zostały spełnione albo niespełnione albo wymagają negocjacji. Jeżeli oceniający uzna, że którekolwiek z kryteriów horyzontalnych wymaga negocjacji – o ile projekt spełnia warunki pozwalające na skierowanie go do etapu negocjacji – ich zakres określa w dalszej części karty oceny merytorycznej (pole zakres negocjacji).
- 16. Jeżeli oceniający uzna, że projekt nie spełnia któregokolwiek z kryteriów horyzontalnych, odpowiednio odnotowuje ten fakt na karcie oceny merytorycznej, uzasadnia decyzję o uznaniu danego kryterium horyzontalnego za niespełnione i wskazuje, że projekt powinien zostać odrzucony i nie podlegać dalszej ocenie.
- 17. Jeżeli oceniający uzna, że projekt spełnia wszystkie kryteria horyzontalne albo że kryteria te wymagają negocjacji, dokonuje sprawdzenia spełniania przez projekt wszystkich kryteriów merytorycznych punktowych, przyznając punkty w poszczególnych kategoriach oceny.
- 18. Oceniający może również sformułować uwagi do oceny danego kryterium merytorycznego i umieścić je w części karty dotyczącej *Uzasadnienia oceny*, a w przypadku skierowania do negocjacji także w części *H* karty.
- 19. Za spełnianie wszystkich kryteriów merytorycznych punktowych oceniający może przyznać maksymalnie 100 punktów. Ocena w każdej części wniosku o dofinansowanie jest przedstawiana w postaci liczb całkowitych (bez części ułamkowych).
- 20. W przypadku przyznania za spełnianie danego kryterium merytorycznego mniejszej niż maksymalna liczby punktów oceniający uzasadnia ocenę.
- 21. Warunkiem dokonania oceny projektu pod względem spełnienia kryteriów premiujących jest uprzednie uzyskanie co najmniej 60% punktów w poszczególnych kategoriach oceny spełniania

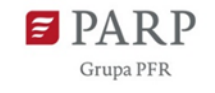

kryteriów merytorycznych punktowych (w każdej z części E.1, 2, 3, 4, 5 oraz 7 karty oceny merytorycznej). Suma punktów za spełnienie wszystkich kryteriów nie może być mniejsza niż 51 punktów. Kryteria premiujące oraz sposób ich weryfikacji zostały określone w podrozdziale 5.1 RWP oraz w załączniku nr 8 do RWP.

- 22. Ocena spełniania kryterium premiującego jest dokonywana poprzez
	- a) przyznanie 0 punktów, jeśli projekt nie spełnia danego kryterium albo
	- b) przyznanie zdefiniowanej z góry liczby punktów równej wadze punktowej określonej w Rocznym Planie Działania na 2023 rok I Priorytetu FERS, jeśli projekt spełnia kryterium.
- 23. Możliwe jest spełnienie przez projekt tylko niektórych kryteriów premiujących.
- 24. Jeżeli członek KOP uzna, że projekt nie spełnia któregokolwiek z kryteriów premiujących, uzasadnia ocenę w karcie oceny merytorycznej o uznaniu danego kryterium premiującego za niespełnione.
- 25. W sytuacji gdy:
	- a) wniosek o dofinansowanie uzyskał od oceniającego co najmniej 60% punktów za spełnianie kryteriów merytorycznych punktowych, dla których ustalono minimalny próg punktowy oraz
	- b) oceniający stwierdził, że co najmniej jedno kryterium dostępu (nie dotyczy kryterium dostępu nr 3 i 4), horyzontalne lub merytoryczne wymaga negocjacji, oceniający kieruje projekt do etapu negocjacji, odpowiednio odnotowując ten fakt na karcie
- oceny merytorycznej. 26. Kierując projekt do negocjacji oceniający podaje w karcie oceny merytorycznej zakres negocjacji
	- wraz z uzasadnieniem poprzez zaproponowanie:
		- a) zmniejszenia wartości projektu w związku ze zidentyfikowaniem wydatków niekwalifikowalnych lub zbędnych z punktu widzenia realizacji projektu;
		- b) zmian dotyczących zakresu merytorycznego projektu;
		- c) zakresu informacji wymaganych od Wnioskodawcy wyjaśniających treść wniosku.

## <span id="page-32-0"></span>**Podrozdział 8.4 Analiza Kart oceny i obliczanie przyznanych punktów**

- 1. Wypełnione karty oceny przekazywane są niezwłocznie przewodniczącemu KOP albo innej osobie upoważnionej przez przewodniczącego KOP.
- 2. Po otrzymaniu kart oceny przewodniczący KOP albo inna osoba upoważniona przez przewodniczącego KOP dokonuje weryfikacji kart pod względem formalnym (tj. kompletności i prawidłowości ich wypełnienia), a także sprawdza, czy wystąpiły rozbieżności w ocenie dokonanej przez oceniających w zakresie spełniania kryteriów merytorycznych 0-1, kryteriów dostępu, kryteriów horyzontalnych lub kryteriów premiujących oraz skierowania projektu do negocjacji (w tym w zakresie merytorycznym negocjacji).
- 3. W przypadku wystąpienia rozbieżności w ocenie, o których mowa w pkt 2 i 7, przewodniczący KOP rozstrzyga rozbieżności albo podejmuje decyzję o innym sposobie ich rozstrzygnięcia.
- 4. Decyzja przewodniczącego, o której mowa w pkt 3, dokumentowana jest w protokole z prac KOP i przekazywana do wiadomości oceniających.

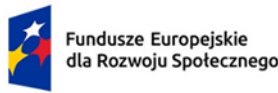

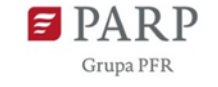

- 5. Po zakończeniu oceny merytorycznej (jeśli projekt nie został skierowany do etapu negocjacji) lub przeprowadzeniu negocjacji (o ile dotyczy), przewodniczący KOP albo inna osoba upoważniona przez przewodniczącego KOP, oblicza średnią arytmetyczną punktów przyznanych za kryteria merytoryczne punktowe (nieuwzględniającą punktów przyznanych za spełnianie kryteriów premiujących). Tak obliczonych średnich ocen nie zaokrągla się, lecz przedstawia wraz z częścią ułamkową (do dwóch miejsc po przecinku). Maksymalna możliwa do uzyskania średnia liczba punktów za spełnianie kryteriów merytorycznych punktowych wynosi 100.
- 6. W przypadku gdy wniosek od każdego z obydwu oceniających uzyskał co najmniej 60% punktów za spełnianie poszczególnych kryteriów merytorycznych punktowych, dla których ustalono minimalny próg punktowy oraz różnica w liczbie punktów przyznanych przez dwóch oceniających za spełnianie kryteriów merytorycznych punktowych jest mniejsza niż 30 punktów, końcową ocenę projektu stanowi suma:
	- a) średniej arytmetycznej punktów ogółem z dwóch ocen wniosku za spełnianie kryteriów merytorycznych punktowych oraz
	- b) premii punktowej przyznanej projektowi za spełnianie kryteriów premiujących. Projekt, który uzyskał w trakcie oceny merytorycznej punktowej maksymalną liczbę punktów za spełnianie wszystkich kryteriów merytorycznych punktowych (do 100 punktów) oraz wszystkich kryteriów premiujących (do 8 punktów), może uzyskać maksymalnie 108 punktów.
- 7. W przypadku gdy projekt od każdego z obydwu oceniających uzyskał co najmniej 60% punktów za spełnianie poszczególnych kryteriów merytorycznych punktowych, dla których ustalono minimalny próg punktowy oraz został skierowany do negocjacji tylko przez jednego oceniającego, ostateczną decyzję o skierowaniu lub nieskierowaniu projektu do negocjacji podejmuje przewodniczący KOP w sposób opisany w pkt 3.
- 8. W przypadku gdy:
	- a) wniosek o dofinansowanie od jednego z oceniających uzyskał co najmniej 60% punktów za spełnienie poszczególnych kryteriów merytorycznych punktowych, dla których ustalono minimalny próg punktowy i został przez niego rekomendowany do dofinansowania, a od drugiego oceniającego uzyskał poniżej 60% punktów w co najmniej jednym punkcie oceny merytorycznej i nie został przez niego rekomendowany do dofinansowania albo
	- b) wniosek o dofinansowanie od każdego z obydwu oceniających uzyskał co najmniej 60% punktów za spełnienie poszczególnych kryteriów merytorycznych punktowych, dla których ustalono minimalny próg punktowy oraz różnica w liczbie punktów przyznanych przez dwóch oceniających za spełnianie kryteriów merytorycznych punktowych wynosi co najmniej 30 punktów,

projekt poddawany jest dodatkowej ocenie, którą przeprowadza przed skierowaniem projektu do ewentualnych negocjacji, trzeci oceniający wybierany w drodze losowania, o którym mowa w podrozdziale 8.1. w pkt 7 i 8.

9. W przypadku gdy wniosek o dofinansowanie od każdego z obydwu oceniających uzyskał mniej niż 51 punktów w zakresie spełniania kryteriów punktowych, dla których ustalono próg

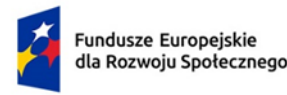

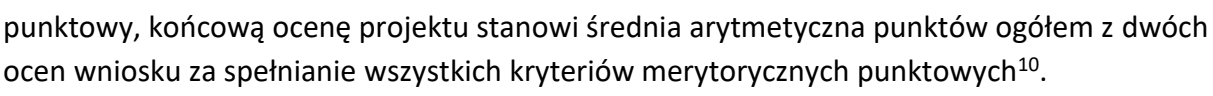

- 10. W przypadku dokonywania oceny projektu przez trzeciego oceniającego w wyniku spełnienia przesłanki, o której mowa w pkt 8 lit. a) ostateczną i wiążącą ocenę projektu stanowi suma:
	- a) średniej arytmetycznej punktów ogółem za spełnianie kryteriów merytorycznych punktowych z oceny trzeciego oceniającego oraz z tej oceny jednego z dwóch oceniających, która jest zbieżna z oceną trzeciego oceniającego, co do decyzji w sprawie rekomendowania wniosku do dofinansowania oraz
	- b) premii punktowej przyznanej projektowi za spełnianie kryteriów premiujących, o ile wniosek o dofinansowanie od trzeciego oceniającego uzyskał co najmniej 60% punktów za spełnienie poszczególnych kryteriów oceny merytorycznej, dla których ustalono minimalny próg punktowy i rekomendację do dofinansowania lub skierowania do negocjacji.

W przypadku negatywnej oceny dokonanej przez trzeciego oceniającego, projekt nie jest rekomendowany do dofinansowania.

- 11. W przypadku dokonywania oceny projektu przez trzeciego oceniającego w wyniku spełnienia przesłanki, o której mowa w pkt 8 lit. b), ostateczną i wiążącą ocenę projektu stanowi suma:
	- a) średniej arytmetycznej punktów ogółem za spełnianie kryteriów merytorycznych punktowych z oceny trzeciego oceniającego oraz z tej z ocen jednego z dwóch oceniających, która jest liczbowo bliższa ocenie trzeciego oceniającego pod warunkiem, że ocena trzeciego oceniającego nie jest negatywna **(\*)** oraz
	- b) premii punktowej przyznanej projektowi za spełnianie kryteriów premiujących, o ile wniosek o dofinansowanie od trzeciego oceniającego i oceniającego, którego ocena jest liczbowo bliższa ocenie trzeciego oceniającego, uzyskał co najmniej 60% punktów w poszczególnych punktach oceny merytorycznej, dla których ustalono minimalny próg punktowy (o ile dotyczy).

**\***Jeśli ocena trzeciego oceniającego jest negatywna (w zakresie spełniania jednego kryterium lub kilku kryteriów, dla których ustalono próg punktowy) ocena trzeciego oceniającego w tym zakresie (w wybranym/ych kryteriach) nie jest brana pod uwagę – wiążące pozostają dwie pierwotne pozytywne oceny projektu.

Jeżeli różnice między liczbą punktów przyznanych przez trzeciego oceniającego a liczbami punktów przyznanymi przez każdego z dwóch oceniających są jednakowe, ostateczną i wiążącą ocenę projektu stanowi suma:

- a) średniej arytmetycznej punktów ogółem za spełnianie kryteriów merytorycznych punktowych z oceny trzeciego oceniającego oraz z oceny tego z dwóch oceniających, który przyznał wnioskowi o dofinansowanie większą liczbę punktów oraz
- b) premii punktowej przyznanej projektowi za spełnianie kryteriów premiujących, o ile wniosek o dofinansowanie od trzeciego oceniającego oraz tego z dwóch oceniających, który przyznał wnioskowi większą liczbę punktów, uzyskał co najmniej 60% punktów

**<sup>.</sup>** <sup>10</sup> Z uwzględnieniem liczby punktów za spełnienie kryterium prawidłowości budżetu.

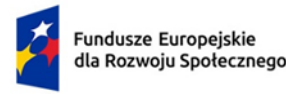

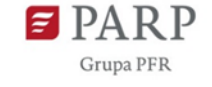

w poszczególnych punktach oceny merytorycznej, dla których ustalono minimalny próg punktowy (o ile dotyczy).

- 12. W przypadku różnicy w ocenie spełniania przez projekt kryteriów premiujących między trzecim oceniającym a:
	- a) oceniającym, którego ocena jest liczbowo bliższa ocenie trzeciego oceniającego albo
	- b) tym z dwóch oceniających, który przyznał wnioskowi o dofinansowanie większą liczbę punktów,

przewodniczący KOP rozstrzyga, która z ocen spełniania przez projekt kryteriów premiujących jest prawidłowa lub wskazuje inny sposób rozstrzygnięcia różnicy w ocenie. Decyzja przewodniczącego KOP jest przekazywana do wiadomości oceniających.

- 13. Po ustaleniu ostatecznego wyniku oceny projektu w zakresie kryteriów merytorycznych punktowych, projekt może być:
	- a) rekomendowany do dofinansowania (osiągnięcie wymaganego wyniku punktowego w zakresie kryteriów, dla których ustalono minimalny próg punktowy) oraz brak skierowania do negocjacji);
	- b) skierowany do etapu negocjacji, jeśli w zakresie kryteriów dostępu, horyzontalnych lub merytorycznych punktowych oceniający/przewodniczący KOP stwierdzili taką konieczność;
	- c) oceniony negatywnie.
- 14. W przypadku wystąpienia w naborze projektów wymienionych w pkt 13 lit. a), PARP podejmuje decyzję co do sposobu rozstrzygnięcia konkursu zgodnie z rozdziałem 8.6, a następnie przekazuje Wnioskodawcy, o którym mowa w pkt 13 lit. a), pisemną informację o zakończeniu oceny projektu oraz o pozytywnej ocenie projektu i skierowaniu projektu do dofinansowania:
	- a) po zakończeniu etapu oceny merytorycznej (w przypadku rozstrzygnięcia konkursu częściowo) lub
	- b) po zakończeniu etapu negocjacji (w przypadku rozstrzygnięcia konkursu w całości po etapie negocjacji).

Informacja ta zawiera całą treść wypełnionych kart oceny merytorycznej albo kopie wypełnionych kart oceny w postaci załączników.

- 15. W przypadku projektów, o których mowa w pkt 13 lit. b) PARP postępuje zgodnie z podrozdziałem 8.5.
- 16. W przypadku projektów, o których mowa w pkt 13 lit. c) PARP postępuje zgodnie z podrozdziałem 8.6 pkt 8.

## <span id="page-35-0"></span>**Podrozdział 8.5 Negocjacje**

- 1. Negocjacje rozpoczynają się po zakończeniu oceny merytorycznej wniosków o dofinansowanie.
- 2. Negocjacje są prowadzone co do zasady do wyczerpania kwoty przeznaczonej na dofinansowanie projektów w naborze – poczynając od projektu, który uzyskał najlepszą ocenę.
- 3. PARP niezwłocznie po przekazaniu wszystkich Kart oceny do przewodniczącego KOP albo innej osoby upoważnionej przez przewodniczącego KOP, wysyła wyłącznie do tych Wnioskodawców, których projekty zostały skierowane do negocjacji, pismo informujące o możliwości podjęcia negocjacji w wyznaczonym przez PARP terminie. Niepodjęcie negocjacji w wyznaczonym

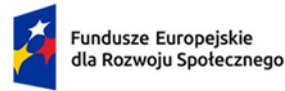

Rzeczpospolita Polska

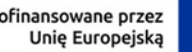

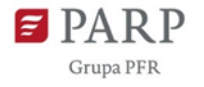

terminie oznacza negatywną ocenę kryterium kończącego negocjacje i brak możliwości przyznania dofinansowania.

- 4. Pismo, o którym mowa w pkt 3, zawiera całą treść wypełnionych kart oceny albo kopie wypełnionych kart oceny w postaci załączników. PARP przekazując Wnioskodawcy tę informację zachowuje zasadę anonimowości osób dokonujących oceny.
- 5. Negocjacje obejmują wszystkie kwestie wskazane przez oceniających w wypełnionych przez nich kartach oceny oraz ewentualne dodatkowe kwestie wskazane przez przewodniczącego KOP oraz dodatkowe ustalenia podjęte już w toku negocjacji.
- 6. Negocjacje projektów są przeprowadzane przez upoważnionego przedstawiciela Wnioskodawcy oraz przez pracowników PARP powołanych do składu KOP. Mogą to być pracownicy PARP powołani w skład KOP, inni niż pracownicy PARP, którzy dokonywali oceny danego projektu.
- 7. Negocjacje projektów są przeprowadzane w formie pisemnej (w tym z wykorzystaniem elektronicznych kanałów komunikacji) lub ustnej (spotkanie obu stron negocjacji, telefonicznie).
- 8. Z przeprowadzonych negocjacji ustnych sporządza się podpisywany przez obie strony protokół ustaleń. Protokół zawiera opis przebiegu całego procesu umożliwiający jego późniejsze odtworzenie.
- 9. Jeżeli w trakcie negocjacji:
	- a) do wniosku nie zostaną wprowadzone korekty wskazane przez oceniających w kartach oceny projektu lub przez przewodniczącego KOP lub inne zmiany wynikające z ustaleń dokonanych podczas negocjacji lub
	- b) KOP nie uzyska od Wnioskodawcy informacji i wyjaśnień dotyczących określonych zapisów we wniosku, wskazanych przez oceniających w kartach oceny projektu lub przewodniczącego KOP lub do wniosku zostały wprowadzone inne zmiany niewynikające z kart oceny merytorycznej lub uwag przewodniczącego KOP lub ustaleń wynikających z procesu negocjacji,

negocjacje kończą się z wynikiem negatywnym.

Negocjacje muszą się zakończyć w ciągu 15 dni roboczych od dnia podjęcia negocjacji. Jeżeli po upływie tego terminu nie zostanie uzgodnione wspólne stanowisko, wówczas negocjacje kończą się wynikiem negatywnym.

- 10. Weryfikacji spełniania przez projekt warunków określonych w procesie negocjacji (spełnienie/niespełnienie elementów), o których mowa w pkt 9 lub pkt 3 służy karta weryfikacji kryterium oceny kończącego negocjacje. Weryfikacja kryterium jest dokonywana przez członka KOP prowadzącego negocjacje i musi zostać odpowiednio udokumentowana w karcie weryfikacji kryterium kończącego negocjacje, której wzór stanowi załącznik nr 2 do RWP. Karta weryfikacji stanowić będzie załącznik do protokołu z prac KOP.
- 11. Przebieg negocjacji opisywany jest w protokole z prac KOP.
- 12. W przypadku, gdy projekt został odrzucony na etapie negocjacji, po zakończeniu negocjacji PARP przekazuje niezwłocznie Wnioskodawcy pisemną informację o zakończeniu oceny jego projektu, negatywnej ocenie projektu i niewybraniu go do dofinansowania wraz z pouczeniem o możliwości wniesienia protestu, o którym mowa w art. 56 ust. 7 ustawy wdrożeniowej.

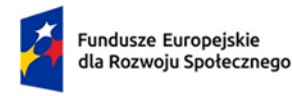

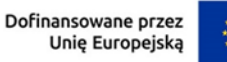

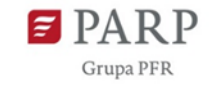

### <span id="page-37-0"></span>**Podrozdział 8.6 Zakończenie oceny i rozstrzygnięcie naboru**

- 1. Po przeprowadzeniu analizy kart oceny i obliczeniu liczby przyznanych projektom punktów zgodnie z podrozdziałem 8.4 PARP podejmuje decyzję o rozstrzygnięciu konkursu.
- 2. KOP przygotowuje listę wszystkich projektów, które podlegały ocenie w ramach naboru, uszeregowanych w kolejności malejącej liczby uzyskanych punktów.
- 3. O kolejności projektów na liście, o której mowa w pkt 2, decyduje liczba punktów przyznana danemu projektowi.
- 4. W przypadku jednakowej liczby punktów kryterium rozstrzygającym o ostatecznej kolejności projektów na liście będzie punktacja uzyskana w kryteriach merytorycznych punktowych w następującej kolejności:
	- 1) "Trafność doboru i spójność zadań i wskaźników"
	- 2) "Adekwatność doboru grupy docelowej"
	- 3) "Prawidłowość budżetu projektu"
	- 4) "Adekwatność potencjału społecznego Wnioskodawcy i partnerów".

W przypadku, gdy kryteria rozstrzygające z pkt 1-4 nie rozstrzygną, który/e projekt/projekty jest/są rekomendowany/e do dofinansowania w konkursie lub projekty otrzymały maksymalną liczbę punktów, kryterium rozstrzygającym będzie kolejność złożenia wniosków w systemie SOWA EFS.

- 5. Zgodnie z pkt 4.2.1.1 Zasad, projekt może zostać wybrany do dofinansowania, jeżeli uzyskał wymaganą liczbę punktów, tj. od każdego z oceniających, którego ocena brana jest pod uwagę, uzyskał co najmniej 60% punktów w poszczególnych punktach oceny merytorycznej punktowej (z wyjątkiem kryterium dotyczącego prawidłowości budżetu projektu), oraz liczba uzyskanych punktów pozwala na jego dofinansowanie w ramach alokacji dostępnej w naborze.
- 6. Lista projektów, o której mowa w pkt 2 wskazuje, które projekty:
	- a) zostały ocenione pozytywnie oraz wybrane do dofinansowania;
	- b) projekty ocenione negatywnie w rozumieniu art. 56 ust. 5 ustawy wdrożeniowej i nie zostały wybrane do dofinansowania.
- 7. Zatwierdzenie przez PARP listy, o której mowa w pkt 2, kończy ocenę tych projektów, których ocena nie została zakończona wcześniej z powodu niespełniania co najmniej jednego z: kryteriów merytorycznych 0-1, dostępu albo kryteriów horyzontalnych.
- 8. Po zakończeniu oceny projektów PARP przekaże niezwłocznie Wnioskodawcy informację na piśmie o zakończeniu oceny jego projektu oraz o:
	- 1) pozytywnej ocenie projektu oraz wybraniu go do dofinansowania albo
	- 2) negatywnej ocenie projektu i niewybraniu go do dofinansowania wraz z pouczeniem o możliwości wniesienia protestu, o którym mowa w art. 56 ust. 7 ustawy wdrożeniowej. Pisemna informacja zawierać będzie kopie wypełnionych kart oceny z zachowaniem zasady anonimowości osób dokonujących oceny.
- 9. Zatwierdzenie listy, o której mowa w pkt 2, przez PARP kończy ocenę projektów.
- 10. Zgodnie z art. 57 ust. 1 ustawy wdrożeniowej po rozstrzygnięciu konkursu PARP zamieszcza na swojej stronie internetowej oraz na portalu informację o projektach wybranych do

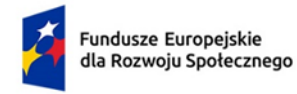

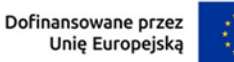

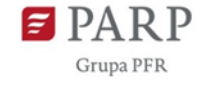

dofinansowania wraz z przyznaną kwotą dofinansowania wynikającą z wyboru projektu do dofinansowania oraz o projektach, które otrzymały ocenę negatywną.

## <span id="page-38-0"></span>**Rozdział 9 – Procedura odwoławcza**

- 1. W przypadku negatywnej oceny projektu, o której mowa w art. 56 ust. 5 ustawy wdrożeniowej, Wnioskodawcy przysługuje prawo wniesienia protestu na zasadach określonych w art. 64 ustawy wdrożeniowej.
- 2. Zgodnie z art. 66 pkt 2 ustawy wdrożeniowej oraz treścią zawartych porozumień w sprawie realizacji FERS instytucją, która rozpatruje protest, jest PARP pełniąca funkcję IP FERS.
- 3. Protest zgodnie z art. 64 ust. 1 ustawy wdrożeniowej jest wnoszony do PARP w terminie 14 dni od doręczenia informacji o negatywnym wyniku oceny, o której mowa w art. 56 ust. 4 ustawy wdrożeniowej. Protest powinien spełniać wymogi formalne określone w art. 64 ust. 2 ustawy wdrożeniowej.
- 4. W przypadku wniesienia protestu niespełniającego wymogów formalnych, o których mowa w art. 64 ust. 2 ustawy wdrożeniowej, PARP wzywa Wnioskodawcę do jego uzupełnienia w terminie 7 dni, licząc od dnia otrzymania wezwania, pod rygorem pozostawienia protestu bez rozpatrzenia. o bezskutecznym upływie terminu PARP przekazuje Wnioskodawcy informację o pozostawieniu jego protestu bez rozpatrzenia, pouczając go o możliwości wniesienia w tym zakresie skargi do sądu administracyjnego na zasadach określonych w art. 73 ustawy wdrożeniowej.
- 5. PARP pozostawia protest bez rozpatrzenia w przypadkach, o których jest mowa w art. 70 ust. 1 ustawy wdrożeniowej.
- 6. Wnioskodawca może wycofać protest na zasadach określonych w art. 65 ustawy wdrożeniowej.
- 7. PARP rozpatruje protest z zachowaniem rozdzielności funkcji wewnątrz instytucji.
- 8. PARP rozpatruje protest na podstawie art. 68 ustawy wdrożeniowej w terminie i zakresie opisanym w tym przepisie oraz kolejnych przepisach ustawy wdrożeniowej. W uzasadnionych sytuacjach termin rozpatrzenia może zostać wydłużony, jednak nie może przekroczyć łącznie 45 dni.
- 9. Na prawo Wnioskodawcy do wniesienia protestu nie wpływa negatywnie błędne pouczenie lub brak pouczenia w informacji o negatywnej ocenie projektu.
- 10. PARP sprawdza zgodność złożonego wniosku o dofinansowanie projektu tylko z tym kryterium lub kryteriami oceny, które zostały wskazane w proteście lub/oraz w zakresie zarzutów dotyczących sposobu dokonania oceny, podniesionych przez Wnioskodawcę.
- 11. PARP informuje Wnioskodawcę o wyniku rozpatrzenia jego protestu, przekazując mu w szczególności:
	- 1) treść rozstrzygnięcia polegającego na uwzględnieniu, częściowym uwzględnieniu albo nieuwzględnieniu protestu, wraz z uzasadnieniem. W przypadku uwzględnienia protestu w części, w uzasadnionych przypadkach treść rozstrzygnięcia zawiera dodatkowo informację o skierowaniu projektu do właściwego etapu oceny lub aktualizacji listy projektów wybranych do dofinansowania;

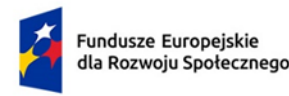

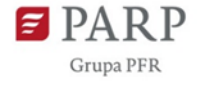

- 2) w przypadku nieuwzględnienia protestu pouczenie o możliwości wniesienia skargi do sądu administracyjnego na zasadach określonych w art. 73 ustawy wdrożeniowej.
- 12. Uwzględnienie protestu polega na wybraniu projektu do dofinansowania i aktualizacji informacji, o której mowa w art. 57 ust. 1 ustawy wdrożeniowej.
- 13. W przypadku, gdy na jakimkolwiek etapie postępowania w zakresie procedury odwoławczej zostanie wyczerpana kwota przeznaczona na dofinansowanie projektów w ramach działania, PARP pozostawia protest bez rozpatrzenia informując o tym Wnioskodawcę w formie pisemnej lub elektronicznej za pośrednictwem skrzynki e-PUAP<sup>11</sup>, wraz z pouczeniem o możliwości wniesienia skargi do sądu administracyjnego na zasadach określonych w art. 73 ustawy wdrożeniowej. Informacja o zatwierdzonym wyniku oceny projektu będzie doręczana za pośrednictwem e-PUAP, jeżeli Wnioskodawca wskaże we wniosku o dofinansowanie adres skrzynki e-PUAP.
- 14. Informacja PARP o negatywnej ocenie nie stanowi decyzji w rozumieniu ustawy z dnia 14 czerwca 1960 r. Kodeks postępowania administracyjnego (Dz.U. z 2023 r. poz. 775, z późn. zm.).
- 15. PARP niezwłocznie podaje do publicznej wiadomości na stronie naboru oraz na portalu informację o wyczerpaniu kwoty w ramach działania.
- 16. W przypadku:

**.** 

- 1) nieuwzględnienia protestu,
- 2) pozostawienia protestu bez rozpatrzenia,

Wnioskodawca może wnieść skargę do sądu administracyjnego, zgodnie z trybem określonym w art. 73-76 ustawy wdrożeniowej.

- 17. Prawomocne rozstrzygnięcie sądu, z wyłączeniem uwzględnienia skargi, o którym mowa w art. 73 ust. 8 pkt 1 ustawy wdrożeniowej, kończy procedurę odwoławczą oraz procedurę wyboru projektu.
- 18. Procedura odwoławcza nie wstrzymuje zawierania umów o dofinansowanie z Wnioskodawcami, których projekty zostały wybrane do dofinansowania.

# <span id="page-39-0"></span>**Rozdział 10 – Dokumenty do zawarcia umowy**

- 1. Do zawarcia umowy o dofinansowanie wymagane jest przedstawienie następujących dokumentów:
	- 1) dokumentu rejestrowego Wnioskodawcy, o ile nie będzie dostępny w odpowiednim rejestrze prowadzonym w formie elektronicznej;
	- 2) poświadczonej za zgodność z oryginałem kopii decyzji o nadaniu NIP, jeżeli NIP nie został ujawniony w aktualnym dokumencie rejestrowym Wnioskodawcy;
	- 3) aktualnego zaświadczenia wydanego przez Zakład Ubezpieczeń Społecznych i Urząd Skarbowy o niezaleganiu z należnościami publicznoprawnymi – nie starszego niż 3 miesiące od dnia otrzymania wezwania do złożenia dokumentów;

<sup>&</sup>lt;sup>11</sup>albo za pośrednictwem "e-Doręczenia" od momentu uruchomienia tej formy elektronicznego doręczenia [\(https://www.gov.pl/web/e-doreczenia\)](https://www.gov.pl/web/e-doreczenia).

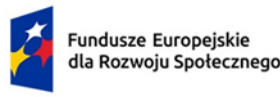

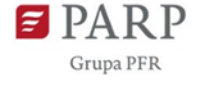

- 4) zaświadczenia dla osób upoważnionych do reprezentowania Wnioskodawcy o niekaralności, na podstawie którego będzie możliwe zweryfikowanie, że nie zachodzą przesłanki określone w:
	- a) art. 12 ust. 1 pkt 1 ustawy z dnia 15 czerwca 2012 r. o skutkach powierzania wykonywania pracy cudzoziemcom przebywającym wbrew przepisom na terytorium Rzeczypospolitej Polskiej,
	- b) art. 9 ust. 1 pkt 2 i 2a ustawy z dnia 28 października 2002 r. o odpowiedzialności podmiotów zbiorowych za czyny zabronione pod groźbą kary,
	- c) art. 6b ust. 3 pkt 1-2 ustawy o PARP;
- 5) oświadczenia o kwalifikowalności VAT, wypełnionego na formularzu stanowiącym załącznik do Umowy (jeśli dotyczy);
- 6) informacji o numerze rachunku bankowego do obsługi płatności;
- 7) harmonogramu płatności, przygotowanego zgodnie ze wzorem stanowiącym załącznik do Umowy;
- 8) wniosku o nadanie/zmianę/wycofanie dostępu dla osoby uprawnionej w imieniu Beneficjenta do wykonywania czynności związanych z realizacją projektu w ramach CST2021, zgodnie z załącznikiem do Umowy;
- 9) oświadczenia dotyczącego spełnienia kryteriów premiujących, według wzoru przekazanego przez PARP
- 10) oświadczenia, że Wnioskodawca nie jest przedsiębiorcą, na którym ciąży obowiązek zwrotu pomocy, ponieważ Komisja Europejska uznała pomoc za niezgodną z prawem oraz rynkiem wewnętrznym;
- 11) dodatkowo w przypadku projektu partnerskiego:
	- a) dokumentów rejestrowych partnerów, o ile nie będą one dostępne w odpowiednim rejestrze prowadzonym w formie elektronicznej,
	- b) aktualnych zaświadczeń wydanych przez Zakład Ubezpieczeń Społecznych i Urząd Skarbowy o niezaleganiu przez partnerów z należnościami publiczno-prawnymi, nie starszych niż 3 miesiące od dnia otrzymania wezwania do złożenia dokumentów,
	- c) porozumienia lub umowy o partnerstwie,
	- d) zaświadczenia dla osób upoważnionych do reprezentowania Wnioskodawcy o niekaralności, na podstawie którego będzie możliwe zweryfikowanie, że nie zachodzą przesłanek określonych w:
		- art. 12 ust. 1 pkt 1 ustawy z dnia 15 czerwca 2012 r. o skutkach powierzania wykonywania pracy cudzoziemcom przebywającym wbrew przepisom na terytorium Rzeczypospolitej Polskiej,
		- art. 9 ust. 1 pkt 2 i 2a ustawy z dnia 28 października 2002 r. o odpowiedzialności podmiotów zbiorowych za czyny zabronione pod groźbą kary,
		- art. 6b ust. 3 pkt 1-2 ustawy o PARP;
	- e) informacji o numerach rachunków bankowych partnerów do obsługi płatności,
	- f) wniosku o nadanie/zmianę/wycofanie dostępu dla osoby uprawnionej w imieniu partnera do wykonywania czynności związanych z realizacją projektu w ramach CST2021, zgodnie z załącznikiem do Umowy;

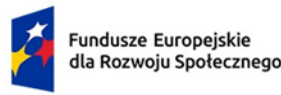

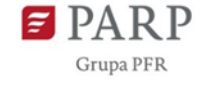

- 12) w przypadku, gdy Wnioskodawca przy zawarciu umowy jest reprezentowany przez pełnomocnika - pełnomocnictwa do zawarcia umowy wraz z dokumentami wskazującymi na umocowanie osób udzielających pełnomocnictwa do działania w imieniu Wnioskodawcy.
- 2. Dokumenty, o których mowa w ust. 1 pkt 1-2 oraz w pkt 11 lit. a-c RWP, mogą zostać złożone jako oryginały bądź jako kopie potwierdzone za zgodność z oryginałem przez osoby uprawnione do reprezentowania Wnioskodawcy lub przez notariusza.
- 3. W przypadku udzielenia Wnioskodawcy pomocy *de minimis* Wnioskodawca składa dokumenty, o których mowa w art. 37 ust. 1 ustawy z dnia 30 kwietnia 2004 r. o postępowaniu w sprawach dotyczących pomocy publicznej, tj. w szczególności zaświadczenia lub oświadczenia o udzielonej pomocy *de minimis* oraz formularze informacji niezbędnych do udzielenia pomocy *de minimis*.
- 4. Dokumenty należy złożyć w terminie wyznaczonym przez PARP. Niezłożenie dokumentów w wyznaczonym terminie może być podstawą odmowy przez PARP zawarcia umowy.
- 5. PARP przed zawarciem umowy może żądać dodatkowych wyjaśnień dotyczących danych i informacji zawartych w przedłożonej dokumentacji w celu weryfikacji możliwości udzielenia Wnioskodawcy dofinansowania lub pomocy *de minimis*.
- 6. Przed zawarciem umowy o dofinansowanie PARP dokona weryfikacji czy Wnioskodawca oraz partner/partnerzy (jeśli dotyczy) nie został wykluczony z możliwości otrzymania dofinansowania, w tym w szczególności:
	- a) wystąpi do Ministra Finansów o informację czy rekomendowany do dofinansowania podmiot nie widnieje w rejestrze podmiotów wykluczonych;
	- b) potwierdzi, że podmiot nie naruszył w sposób istotny umowy zawartej z PARP okres wykluczenia obejmuje okres 3 lat od dnia rozwiązania tej umowy zgodnie z art. 6b ust. 3 pkt 3 lit. c ustawy o PARP;
	- c) potwierdzi możliwość udzielenia pomocy *de minimis* (jeśli dotyczy);
	- d) zweryfikuje czy podmiot nie znajduje się na listach sankcyjnych w związku z rosyjską agresją na Ukrainę.
- 7. Wzór umowy o dofinansowanie stanowi załącznik nr 12 do RWP.
- 8. Umowa zostanie zawarta w formie elektronicznej. Wnioskodawca powinien zapewnić, aby osoby upoważnione do jego reprezentowania posiadały kwalifikowany podpis elektroniczny.
- 9. Wnioskodawca zobowiązany jest do ustanowienia zabezpieczenia należytego wykonania zobowiązań wynikających z umowy o dofinansowanie projektu w formie określonej w umowie o dofinansowanie projektu.

# <span id="page-41-0"></span>**Rozdział 11 – Zasady komunikacji pomiędzy PARP a Wnioskodawcą**

- 1. Złożenie Wniosku oznacza, że Wnioskodawca akceptuje zasady określone w RWP oraz jest świadomy skutków niezachowania wskazanej w RWP formy komunikacji.
- 2. Jeśli RWP nie wskazuje inaczej, komunikacja pomiędzy PARP a Wnioskodawcą odbywa się w formie elektronicznej za pośrednictwem systemu SOWA EFS oraz adresów poczty elektronicznej wskazanych przez Wnioskodawcę, o których mowa w ust. 4.

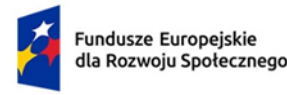

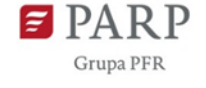

- 3. Gdy z powodów technicznych komunikacja w formie elektronicznej nie jest możliwa, PARP
- wskaże w komunikacie na stronie www naboru inny sposób komunikacji z Wnioskodawcą. 4. Wnioskodawca ma obowiązek:
	- 1) wskazać adres poczty elektronicznej: a) właściciela konta SOWA EFS oraz b) we wniosku w sekcji "Informacje o wnioskodawcy", "Adres korespondencyjny", "Osoba do kontaktu", zapewniający skuteczną komunikację z PARP,
	- 2) w przypadku zmiany ww. adresów poczty elektronicznej poinformować o zmianie adresu za pośrednictwem systemu SOWA EFS. Do czasu poinformowania o zmianie adresów poczty elektronicznej, korespondencję wysłaną na dotychczasowe adresy poczty elektronicznej uważa się za skutecznie doręczoną,
	- 3) na bieżąco monitorować korespondencję w SOWA EFS.
- 5. Odnośnik do odpowiedzi na najczęściej zadawane pytania lub wątpliwości dotyczące procedury wyboru projektów oraz składania wniosków w ramach działania będą zamieszczane w **bazie najczęściej zadawanych pytań (FAQ)**, która znajduje się na stronie internetowej naboru.
- 6. W przypadku braku poszukiwanej odpowiedzi, pytania można przesyłać za pośrednictwem formularza kontaktowego dostępnego na stronie internetowej naboru.
- 7. Wyjaśnień w kwestiach dotyczących naboru udziela Infolinia PARP w odpowiedzi na zapytania kierowane na adres poczty elektronicznej: [info@parp.gov.pl](mailto:info@parp.gov.pl) oraz telefonicznie pod numerami: 22 574 07 07 lub 0 801 332 202.
- 8. Odpowiedzi na wszystkie pytania udzielane są indywidualnie. Odpowiedzi polegające na wyjaśnieniu procedur lub ich interpretacji są dodatkowo zamieszczane w **FAQ**, do których odnośnik znajduje się na stronie internetowej naboru. Wnioskodawca jest zobowiązany do zapoznania się i stosowania zamieszczonych interpretacji.
- 9. PARP zastrzega sobie możliwość nieudzielenia odpowiedzi na pytania zadane za pośrednictwem formularza kontaktowego, jeśli zostały one przesłane w terminie krótszym niż 3 dni robocze przed terminem zakończenia naboru.

## <span id="page-42-0"></span>**Rozdział 12 – Postanowienia końcowe**

- 1. PARP zastrzega sobie możliwość zmiany RWP, z zastrzeżeniem art. 51 ust. 4 i 5 ustawy wdrożeniowej.
- 2. W przypadku zmiany RWP PARP zamieszcza na swojej stronie internetowej oraz na portalu informację o jego zmianie, aktualną treść RWP, uzasadnienie zmiany oraz termin, od którego stosuje się zmianę. PARP udostępnia na swojej stronie internetowej oraz na portalu poprzednie wersje RWP.
- 3. PARP zastrzega sobie możliwość anulowania naboru, w szczególności w przypadku wprowadzenia istotnych zmian w przepisach prawa mających wpływ na warunki przeprowadzenia naboru lub zdarzeń o charakterze siły wyższej.

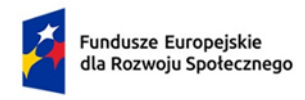

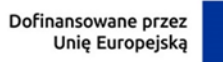

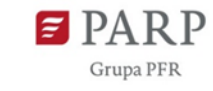

# <span id="page-43-0"></span>**Rozdział 13 – Harmonogram naboru**

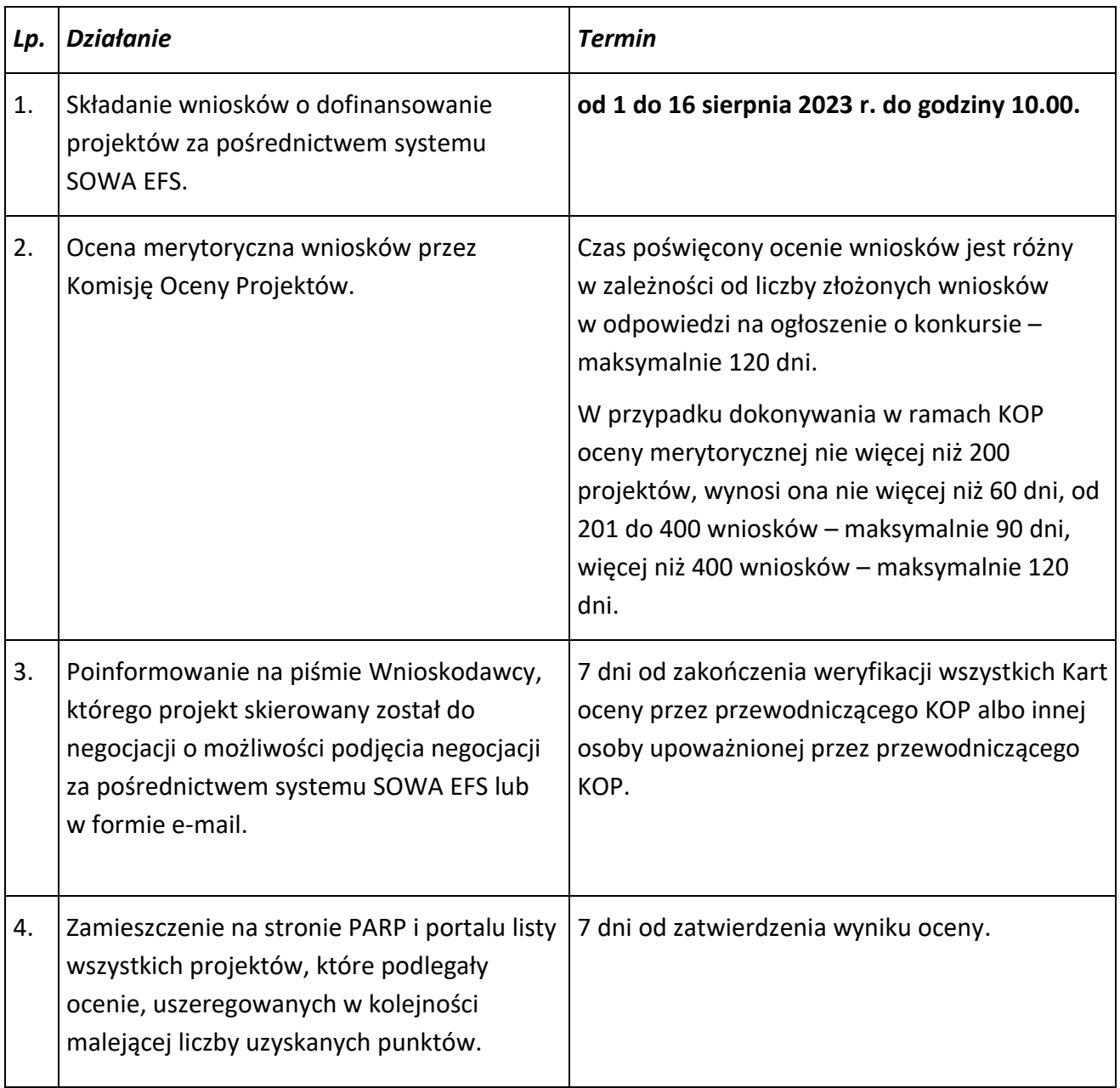

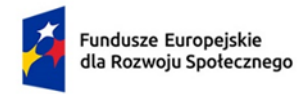

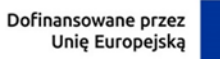

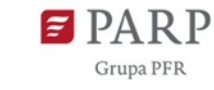

# <span id="page-44-0"></span>**Rozdział 14 – Załączniki**

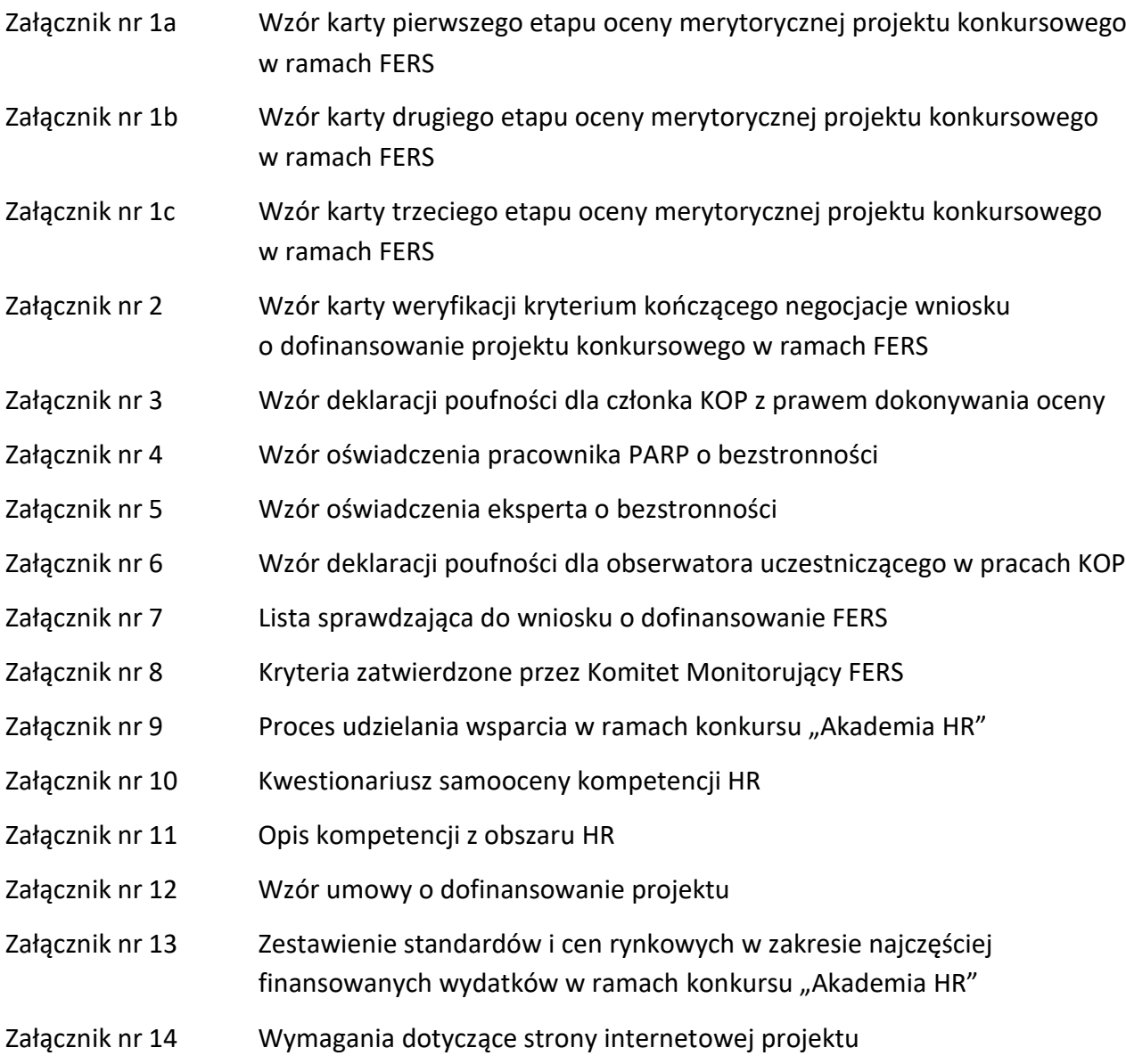